**PASANTE AUXILIAR DE INGENIERÍA CIVIL EN ACOMPAÑAMIENTO Y SEGUIMIENTO DE LOS PROCESOS TÉCNICOS Y ADMINISTRATIVOS DE LOS DIFERENTES PROYECTOS DE INFRAESTRUCTURA REALIZADOS POR LA SECRETARÍA DE PLANEACIÓN E INFRAESTRUCTURA DE LA ALCALDÍA DEL MUNICIPIO DE TIMBÍO, CAUCA**

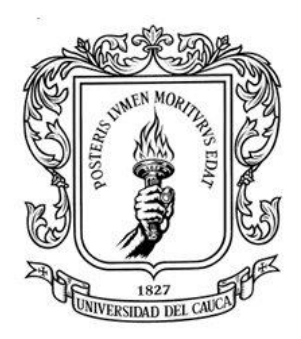

# **LUIS ALFREDO ORTIZ DE LA CRUZ CÓDIGO: 100416020455**

**UNIVERSIDAD DEL CAUCA FACULTAD DE INGENIERÍA CIVIL PROGRAMA DE INGENIERÍA CIVIL POPAYÁN-CAUCA 2023**

**PASANTE AUXILIAR DE INGENIERÍA CIVIL EN ACOMPAÑAMIENTO Y SEGUIMIENTO DE LOS PROCESOS TÉCNICOS Y ADMINISTRATIVOS DE LOS DIFERENTES PROYECTOS DE INFRAESTRUCTURA REALIZADOS POR LA SECRETARÍA DE PLANEACIÓN E INFRAESTRUCTURA DE LA ALCALDÍA DEL MUNICIPIO DE TIMBÍO, CAUCA**

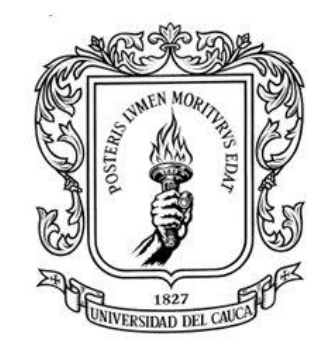

## **LUIS ALFREDO ORTIZ DE LA CRUZ CÓDIGO: 100416020455**

## **INFORME FINAL DE TRABAJO DE GRADO MODALIDAD PASANTÍA PARA OBTENER EL TÍTULO DE INGENIERO CIVIL**

## **DEPARTAMENTO DE CONSTRUCCIÓN**

**DIRECTOR: ING. JUAN CARLOS ZAMBRANO VALVERDE**

> **UNIVERSIDAD DEL CAUCA FACULTAD DE INGENIERÍA CIVIL PROGRAMA DE INGENIERÍA CIVIL POPAYÁN-CAUCA**

**2023**

#### **NOTA DE ACEPTACIÓN**

El director y los Jurados han evaluado este documento titulado: "PASANTE AUXILIAR DE INGENIERÍA CIVIL EN ACOMPAÑAMIENTO Y SEGUIMIENTO DE LOS PROCESOS TÉCNICOS Y ADMINISTRATIVOS DE LOS DIFERENTES PROYECTOS DE INFRAESTRUCTURA REALIZADOS POR LA SECRETARÍA DE PLANEACIÓN E INFRAESTRUCTURA DE LA ALCALDÍA DEL MUNICIPIO DE TIMBÍO, CAUCA", siendo partícipes de la sustentación del mismo por su autor lo encuentran satisfactorio, por lo cual, autorizan al estudiante Luis Alfredo Ortiz de la Cruz, para que desarrolle las gestiones administrativas para optar al título de Ingeniero Civil.

**FIRMA DEL PRESIDENTE DEL JURADO**

**FIRMA DEL JURADO**

**FIRMA DEL DIRECTOR** 

Popayán, junio 2023.

### **DEDICATORIA**

A Dios y a la virgen de la Playa, por la bendición de darme vida y salud, por guiar mi camino en cada paso que doy, por estar a mi lado a la hora de tomar decisiones y por ser mi fundamento en mis días difíciles.

A mis padres por ser mi apoyo incondicional, por ser mi gran motivación para alcanzar mis metas y salir adelante y a toda mi familia por apoyarme y estar a mi lado en cada paso que doy.

#### **AGRADECIMIENTOS**

A Dios y a la Virgen de la Playa por la vida, por darme buena salud, por la inteligencia y sabiduría que he venido adquiriendo a través de mi crecimiento como persona, por guiar mi camino en cada paso que doy, por estar a mi lado a la hora de tomar decisiones, por ser mi fundamento en mis días difíciles, por ayudarme y bendecirme el camino adecuado para alcanzar mis metas y nunca rendirme.

A mi padre, por su amor, por ser esa persona incondicional y fundamental en todo este proceso de desarrollo como profesional, por sus consejos en todo momento y por enseñarme a alcanzar todo lo que me proponga en la vida. A mi madre por su amor, por siempre llevarme en sus oraciones, por inculcarme valores para llegar a ser la persona que soy hoy en día.

A toda mi familia y a mis hermanos, por estar a mi lado en cada paso que doy, por apoyarme en la toma de mis decisiones, por su amor y por ayudar a forjar personas trabajadoras y capaces de alcanzar sus metas.

A mis compañeros de carrera, por su ayuda, por ser un gran equipo en algún momento y que de una u otra forma aportaron a mi realización como Ingeniero Civil.

Y, por último, pero no menos importante, agradezco a la Universidad del Cauca, a mi director de trabajo de grado Juan Carlos Zambrano y todos los profesores pertenecientes a la facultad de Ingeniería Civil, por brindarme sus conocimientos y experiencia y ayudarme a cumplir este sueño.

## **CONTENIDO**

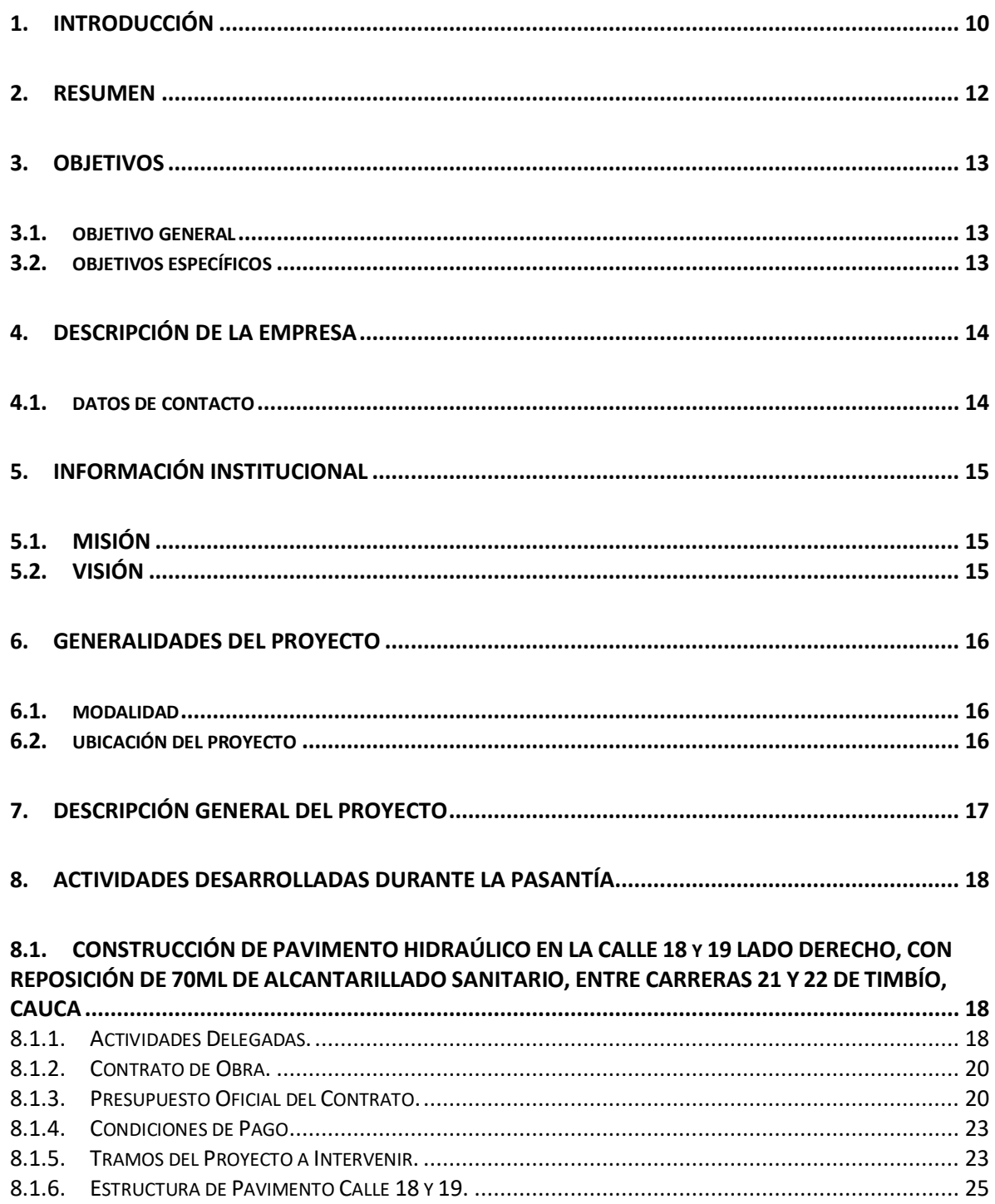

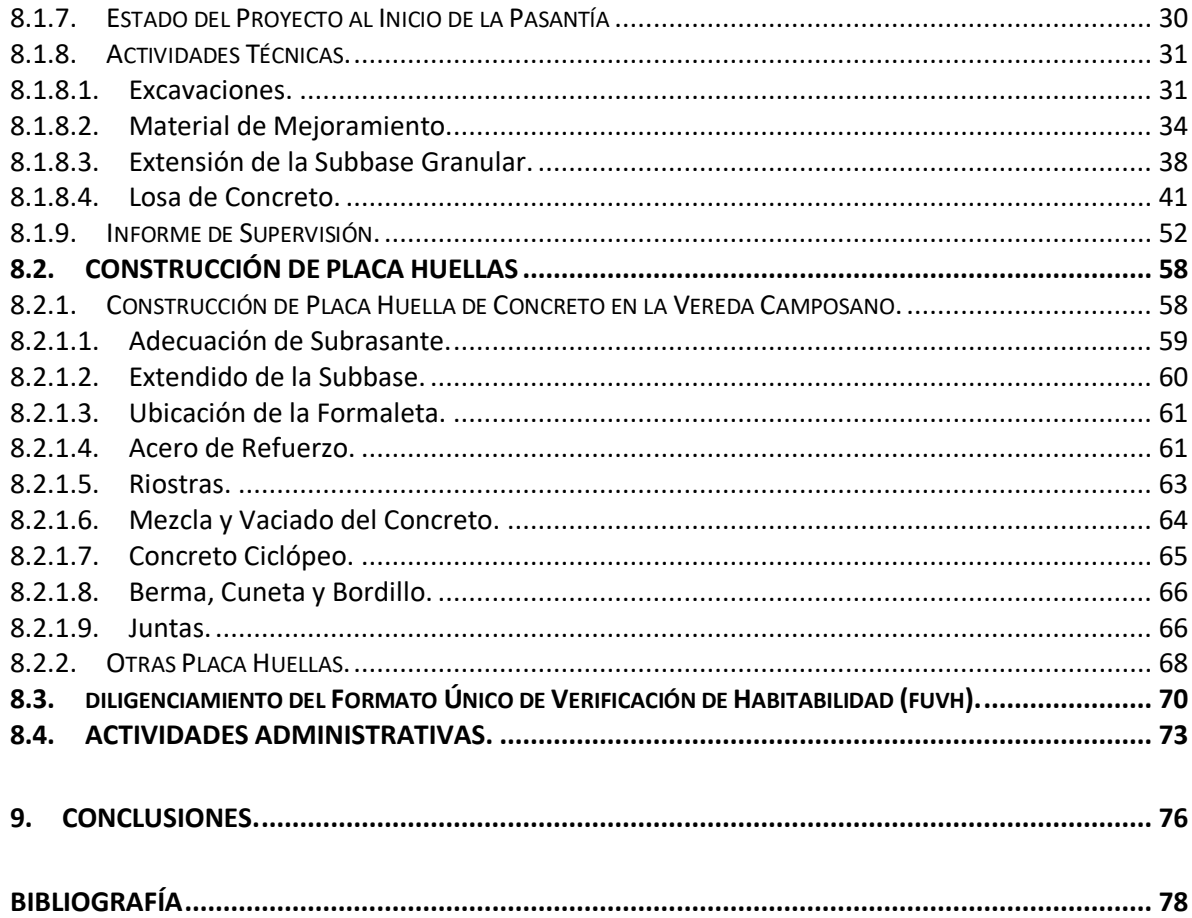

## **LISTA DE ILUSTRACIONES.**

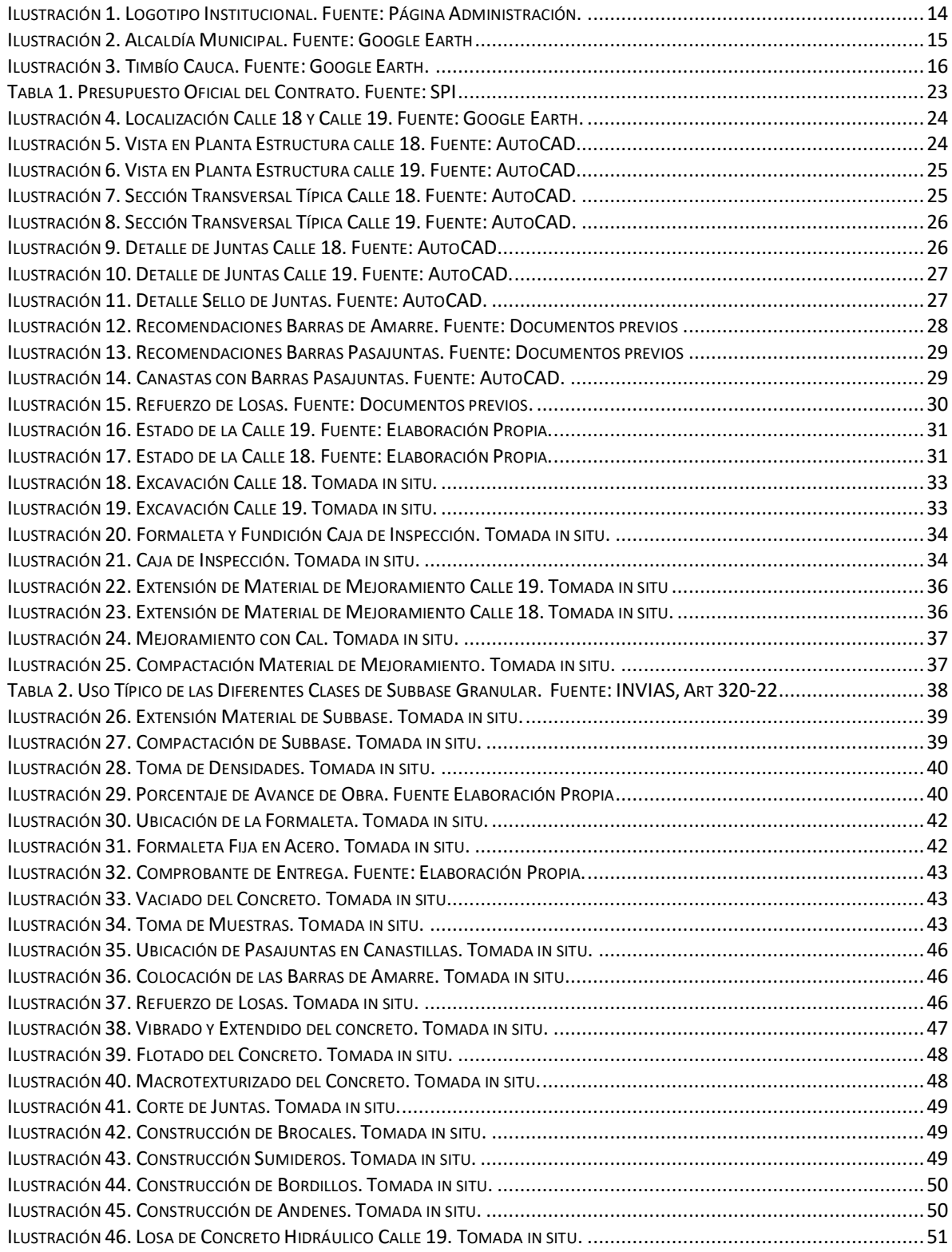

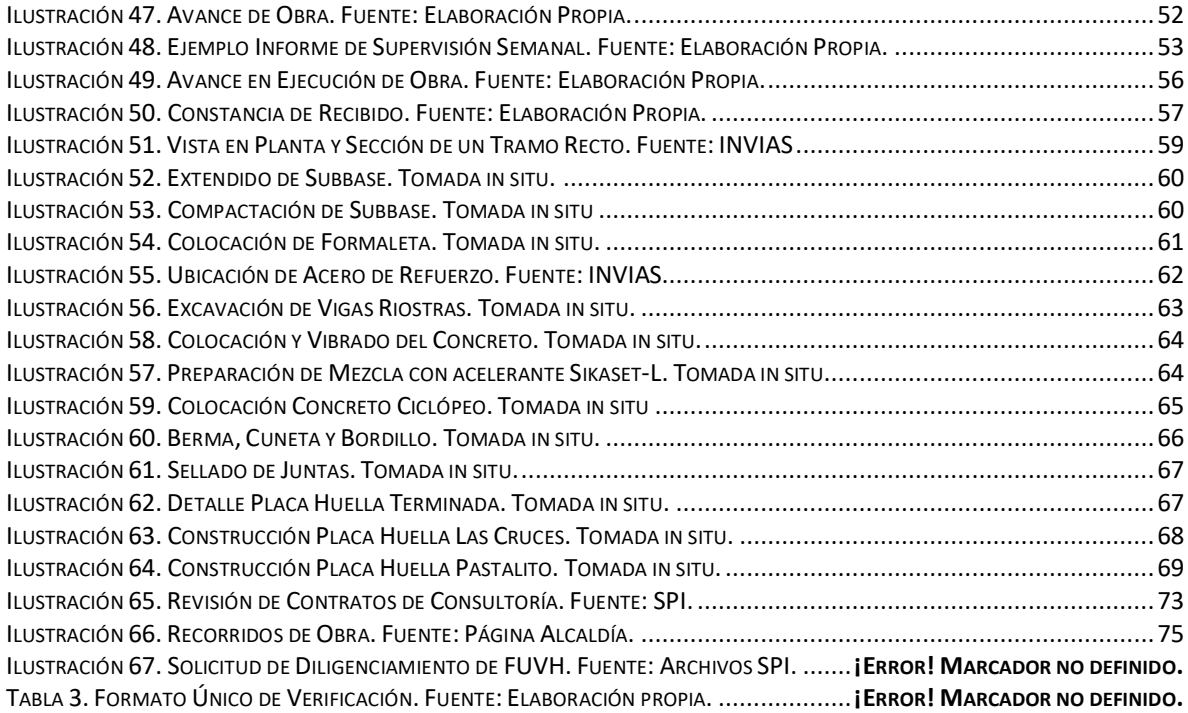

#### **1. INTRODUCCIÓN**

<span id="page-9-0"></span>A través de los años, la ingeniería civil se ha convertido en una de las carreras con mayor campo de acción e importancia en el progreso de las culturas, tiene un fuerte componente organizativo que logra su aplicación en la administración del ambiente urbano y rural; no solo en lo referente a la construcción, sino también, al mantenimiento, operación y control de lo construido, dando soluciones con el propósito de beneficiar a la sociedad a través del análisis, diseño y construcción de obras necesarias para satisfacer necesidades sociales de la más variada índole.

A raíz de lo anterior, el ingeniero civil capacitado para realizar el estudio de toda obra de ingeniería, recoge datos de la realidad circundante, propone alternativas de solución, analiza diferentes propuestas y según la perspectiva de costos, viabilidad y sustentabilidad, utiliza los procesos de diseño para encontrar la mejor solución a una problemática pensando en el interés público en lo que tiene que ver con la salud, seguridad, bienestar y sustentabilidad.

La Universidad del Cauca, Mediante la resolución FIC - 820 del 14 de octubre de 2014, por la cual se reglamenta el Trabajo de Grado en la Facultad de Ingeniería Civil de la Universidad del Cauca, permite realizar el trabajo de grado con diferentes modalidades, como lo es una de ellas la práctica profesional o pasantía para optar por título de ingeniero civil, y basado en el conocimiento adquirido durante la formación como profesional en Alma Mater, se realizó la participación como pasante auxiliar en la Secretaria de Planeación e Infraestructura del municipio de Timbío, Cauca, desempeñando funciones de apoyo como supervisor en la construcción de diferentes obras de infraestructura tanto en el casco urbano como rural.

En este documento se presenta toda la información de cada una de las obras donde se estuvo como auxiliar de ingeniería en la parte de supervisión, las actividades realizadas durante el tiempo de duración de las mismas, logrando así cumplir con lo esperado por la Secretaría de Planeación, con los objetivos planteados para éste trabajo de grado y con mi crecimiento personal y profesional como ingeniero civil.

#### **2. RESUMEN**

<span id="page-11-0"></span>Mediante la resolución No. 436 del 21 de diciembre de 2022, se autorizó el trabajo de grado modalidad práctica profesional, para lo cual, se desarrollaron actividades como ingeniero auxiliar en acompañamiento y seguimiento de los procesos técnicos y administrativos de los diferentes proyectos de infraestructura realizados en el municipio de Timbío Cauca, teniendo como jefe inmediato al Ingeniero Luis Sandro Mosquera, quien se desempeña como Secretario de Planeación en la Secretaria de Planeación e Infraestructura del municipio.

La función como pasante auxiliar en la Secretaría de Planeación de Timbío, Cauca, es apoyar en la supervisión de algunas de las obras de infraestructura ejecutadas dentro del casco urbano y rural del municipio. Algunas de las actividades de las obras son; la construcción de la estructura de pavimento rígido, obras de arte como cunetas, bordillos, construcción y diseño de placa huellas. De tal manera que llevando un buen trabajo en armonía y en equipo con los ingenieros de la oficina de planeación, contratistas e interventoría, basado en el acompañamiento y control de todas las actividades de los proyectos, se logre cumplir con el objeto contratado.

La pasantía se desarrolló tanto en campo como en oficina, llevando un seguimiento y elaborando informes de supervisión correspondientes al avance y correcta ejecución de las actividades desarrolladas teniendo en cuenta las normas y los planos ya existentes. Por otro lado, se apoyó en el diligenciamiento del Formato Único de Verificación de Habitabilidad para el Proyecto de VISR.

Con lo anteriormente dicho se puede afirmar que se logró un buen aprendizaje proporcionado por la Secretaría de Planeación, complementando los conocimientos adquiridos durante la etapa académica en la universidad, como también el crecimiento personal y profesional como digno representante de la Universidad del Cauca.

12

## **3. OBJETIVOS**

#### <span id="page-12-1"></span><span id="page-12-0"></span>**3.1. OBJETIVO GENERAL**

Realizar el trabajo de grado mediante la modalidad de Práctica Profesional, en el seguimiento y acompañamiento como auxiliar en ingeniería de los procesos técnicos y administrativos de los diferentes proyectos de infraestructura realizados por la Secretaría de Planeación de la alcaldía del municipio de Timbío, Cauca.

### <span id="page-12-2"></span>**3.2. OBJETIVOS ESPECÍFICOS**

- Coordinar y vigilar la ejecución de las obras de infraestructura, de manera que todas las actividades se realicen bajo el total cumplimiento de las normas y especificaciones técnicas y de seguridad, siguiendo así lo mejor posible el diseño elaborado con anterioridad.
- Efectuar acompañamiento y apoyo en el diligenciamiento del Formato Único de Verificación de Habitabilidad, con el objetivo de revisar el cumplimiento de las condiciones de habitabilidad de las soluciones de vivienda entregadas a los beneficiarios del subsidio familiar de vivienda rural en el proyecto VISR denominado CONSTRUCCIÓN DE VIVIENDA NUEVA.
- Realizar supervisión técnica de las diferentes obras en ejecución.
- Elaborar informes través de la información obtenida en campo y el trabajo en el área administrativa de los respectivos proyectos, los cuales se entregarán a los ingenieros encargados para la posterior verificación por parte del Secretario de Planeación y al director del Trabajo de Grado.
- Generar y entregar un informe final al finalizar el periodo de la práctica profesional.

## **4. DESCRIPCIÓN DE LA EMPRESA**

## <span id="page-13-1"></span><span id="page-13-0"></span>**4.1. DATOS DE CONTACTO**

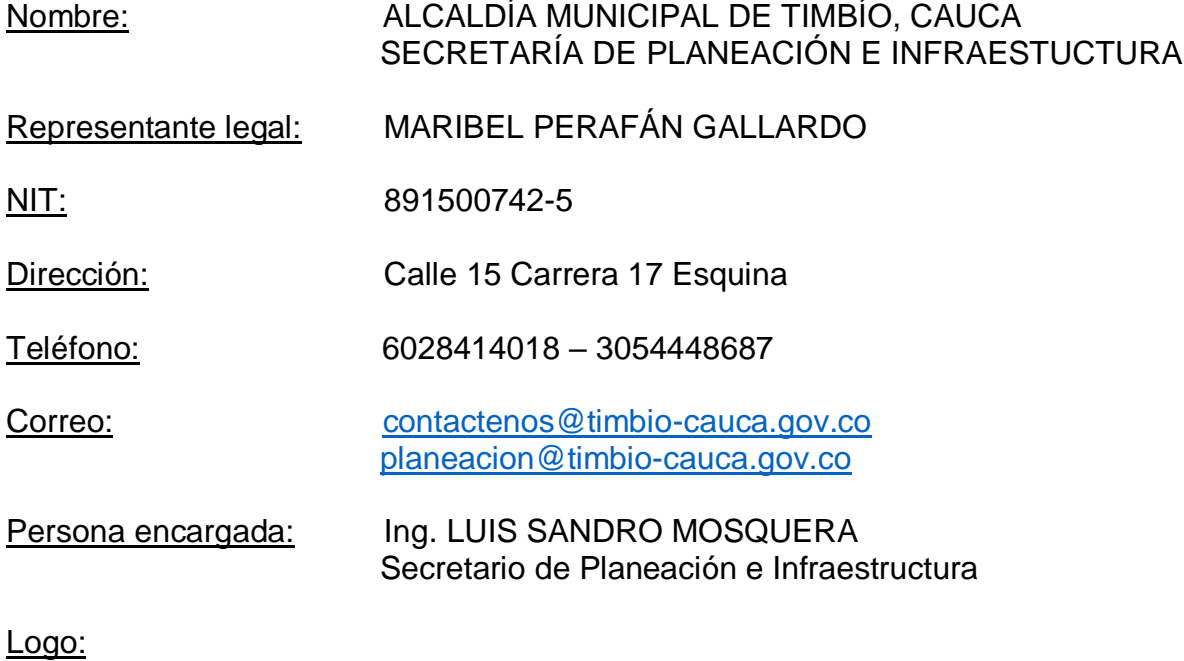

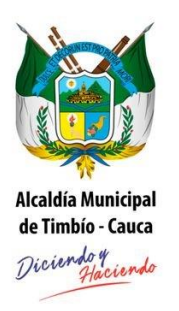

<span id="page-13-2"></span>*Ilustración 1. Logotipo Institucional. Fuente: Página Administración.* 

## **5. INFORMACIÓN INSTITUCIONAL**

#### <span id="page-14-1"></span><span id="page-14-0"></span>**5.1. MISIÓN**

El Municipio de Timbío procura el mejoramiento de la calidad de vida de su población, garantizando la prestación de los servicios a la comunidad, enfocando políticas hacia el fortalecimiento económico, ambiental, cultural y social, mediante planes, programas y proyectos, fomentando valores éticos y espirituales, dando cumplimiento a las funciones establecidas en la Constitución Política de Colombia.

## <span id="page-14-2"></span>**5.2. VISIÓN**

En el 2030 Timbío será un municipio reconocido por ser un territorio de paz con gran riqueza, social, cultural, económica, ambiental, en el cual la participación sea el principio fundamental de la gobernabilidad, el fortalecimiento de la productividad, del emprendimiento, la innovación, y la preservación del medio ambiente sean elementos del desarrollo que garanticen sostenibilidad económica y el mejoramiento de vida, las condiciones dignas de las familias, los niños, niñas, adolescentes, jóvenes, mujeres, hombres, personas mayores y toda la población, la disminución de brechas y erradicación de la pobreza sean la evidencia de organización, unión, y esfuerzos conjuntos para el desarrollo territorial.

<span id="page-14-3"></span>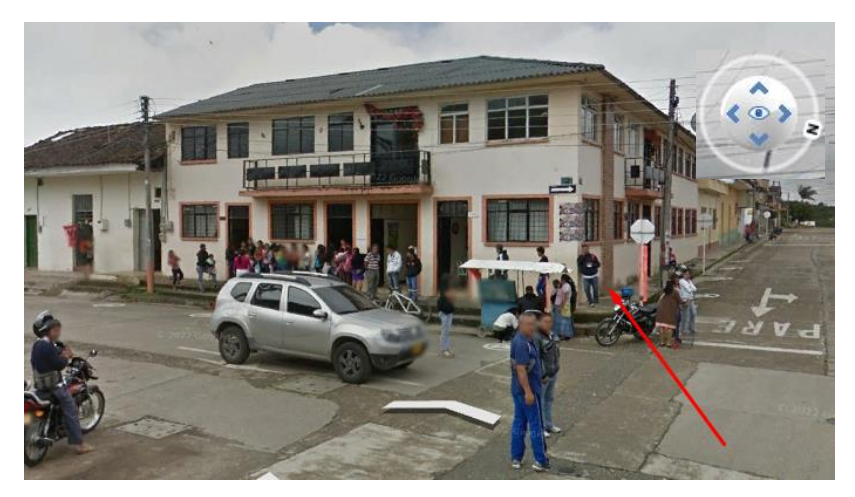

*Ilustración 2. Alcaldía Municipal. Fuente: Google Earth*

## **6. GENERALIDADES DEL PROYECTO**

### <span id="page-15-1"></span><span id="page-15-0"></span>**6.1. MODALIDAD**

La modalidad con la que se realizó el trabajo de grado respecto a lo reglamentado en la Resolución FIC-820 de 2014 y mediante lo conferido en el Acuerdo Nº 027 de 2012 emanado por el Consejo Superior de la Universidad del Cauca será mediante PASANTÍA o PRÁCTICA EMPRESARIAL.

## <span id="page-15-2"></span>**6.2. UBICACIÓN DEL PROYECTO**

La práctica se realizó en el municipio de Timbío, Cauca en la Calle 15 con Carrera 17 Esquina, desde donde se trabajó en la planificación, seguimiento y procesos administrativos de los proyectos, no obstante, se realizó desplazamientos a las diferentes zonas del casco urbano y rural del municipio con el fin de participar como apoyo en la supervisión técnica y control de las obras, verificando el cumplimiento de los proyectos estando presente en cada visita realizada para así generar un informe consignado en sitio y posteriormente procesar en trabajo de oficina los datos recolectados.

<span id="page-15-3"></span>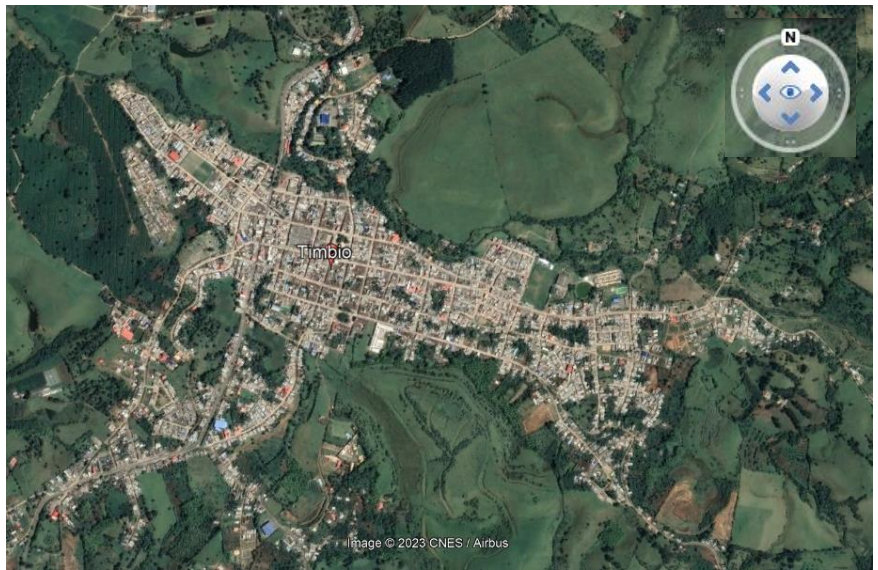

*Ilustración 3. Timbío Cauca. Fuente: Google Earth.*

### **7. DESCRIPCIÓN GENERAL DEL PROYECTO**

<span id="page-16-0"></span>Las obras se encuentran en ejecución en el casco urbano del municipio de Timbío Cauca y en la zona rural perteneciente a dicho municipio. Consta de obras de mantenimiento y construcción de vías en pavimento rígido y placa huellas en varias veredas del municipio y sus alrededores.

Por otra parte, existe una solicitud de diligenciamiento del Formato Único de Verificación de Habitabilidad para el proyecto de VISR (Vivienda de Interés Social Rural) denominado CONSTRUCCIÓN DE VIVIENDA NUEVA por parte del Banco Agrario de Colombia S.A., donde la entidad oferente tiene como finalidad constatar que la solución habitacional en la que se invirtió el subsidio de vivienda de interés social rural, no haya sido enajenada, arrendada, abandonada o levantada el patrimonio de familia constituido a favor del jefe del hogar, su conyugue o compañero(a) permanente y sus hijos menores, antes de cinco (5) años, contados a partir de la fecha del otorgamiento de la Escritura Pública en la que conste la entrega del inmueble.

Como actividades complementarias se llevó un seguimiento a las diferentes obras elaborando informes de supervisión correspondientes al avance y correcta ejecución de las actividades desarrolladas teniendo en cuenta las normas y los planos existentes. Por otra parte, se apoyó en las diferentes problemáticas que viven los habitantes del municipio en tema de infraestructura dirigiéndose al lugar del problema y dar un punto de vista técnico para solucionar dichos problemas. A demás de esto, se realizaron revisiones de contratos de consultoría para placa huellas para su respectiva corrección.

## **8. ACTIVIDADES DESARROLLADAS DURANTE LA PASANTÍA**

#### <span id="page-17-1"></span><span id="page-17-0"></span>**8.1. CONSTRUCCIÓN DE PAVIMENTO HIDRAÚLICO EN LA CALLE 18 Y 19 LADO DERECHO, CON REPOSICIÓN DE 70ML DE ALCANTARILLADO SANITARIO, ENTRE CARRERAS 21 Y 22 DE TIMBÍO, CAUCA**

El municipio de Timbío, cuenta con un gran porcentaje de vías terciarias dentro de su jurisdicción que comunican el área urbana con las áreas rurales, estas vías actúan como eje primordial e importante de desarrollo, y sirven para el abastecimiento de productos agrícolas, pecuarios y demás servicios que aportan al mejoramiento de la calidad de vida de todas las comunidades campesinas.

El alcance del trabajo a ejecutar por el pasante se inicia con el conocimiento del proyecto y una reunión con el personal a cargo del mismo, donde se dan a conocer las directrices de la importancia que tienen las diferentes actividades a realizar en las actividades de campo.

#### <span id="page-17-2"></span>**8.1.1. Actividades Delegadas.**

Las actividades delegadas estaban orientadas para ser realizadas en campo como también en oficina, de las cuales están las siguientes:

- Revisión de documentación y diseños para los tramos de las calles asignadas al pasante. Se contaba con los diseños realizados previamente por el consorcio ZETA, el cual participa como contratista del proyecto. Se compara lo establecido en los diseños y lo ejecutado en la obra.
- Control de calidad en los materiales utilizados en la construcción de cada una de las obras incluidas en el contrato, teniendo como referente las Especificaciones Generales de Construcción de Carreteras del INVIAS 2022, donde este procedimiento se aplicaba tanto para el contratista de la obra,

para la interventoría y para la supervisión. En desarrollo de esta acción se contemplan varias actividades como son; revisión del material usado, limpieza del material, cuidado del material en obra.

- Realizar una inspección de las obras ejecutadas por el contratista (estado actual de la obra, dimensionamiento, materiales), con registros fotográficos, inspección visual, realizando visitas a las calles intervenidas en obra durante el avance constructivo de la obra.
- Realizar un control de avance verificando de manera periódica la disponibilidad del personal y maquinaria, tanto de la interventoría como de la constructora, para el desarrollo adecuado de las obras.
- Hacer anotaciones y control de obra en bitácora y se realizar informes diarios donde se mencionen las diferentes anomalías encontradas en obra. Para la elaboración de informes sobre el avance de las obras supervisadas, se tuvieron en cuenta registro fotográfico, datos de campo y observaciones.
- Elaborar informes de supervisión para presentar ante el Secretario de Planeación, de lo cual se hablará más adelante.
- Analizar las actividades constructivas desde una concepción propia como pasante y verificar con las normas correspondientes y la experiencia de los interventores, constructores y el supervisor general, si dichos procedimientos se realizaron de la mejor forma.

Continuando con el proyecto en mención, antes de empezar a describir el desarrollo de las actividades de la construcción del pavimento hidráulico es importante conocer aspectos muy relevantes que tienen que ver con el contrato.

#### <span id="page-19-0"></span>**8.1.2. Contrato de Obra.**

El proyecto tiene como objeto: la construcción de pavimento hidráulico en la calle 18 y 19 lado derecho, con reposición de 70 ml de alcantarillado sanitario, entre carreras 21 y 22 del municipio de Timbío, Cauca. Comprende la intervención de 98 metros lineales aproximadamente de pavimento hidráulico en el cual se ejecutarán con las siguientes actividades preliminares; localización y replanteo, demoliciones, excavación, rellenos para estructuras, sub base, transporte de material provenientes de la explanación, canales y prestamos, capa de rodadura en concreto, sello de juntas, andenes en concreto, bordillos y cunetas, señalización y demarcación, plan de manejo de tránsito, plan de manejo ambiental y la interventoría garantizará la calidad de los materiales y mano de obra a utilizar.

#### <span id="page-19-1"></span>**8.1.3. Presupuesto Oficial del Contrato.**

El valor total del contrato de obra es de \$ 815.947.499,00 millones de pesos, a continuación, se presenta la descripción por capítulos e ítems contenidos en el presupuesto.

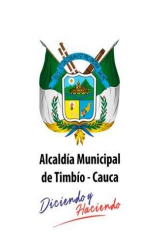

## **REPUBLICA DE COLOMBIA CÓDIGO P ED A 100 DEPARTAMENTO DEL CAUCA MUNICIPIO DE TIMBIO NIT 891500742-5**

**ADOPCION Decreto No 116/oct/16/2014**

**(20 05) CONTRATO DE OBRA LICITACION PUBLICA** 

**DESPACHO ALCALDE** 

**Página 11 de 18**

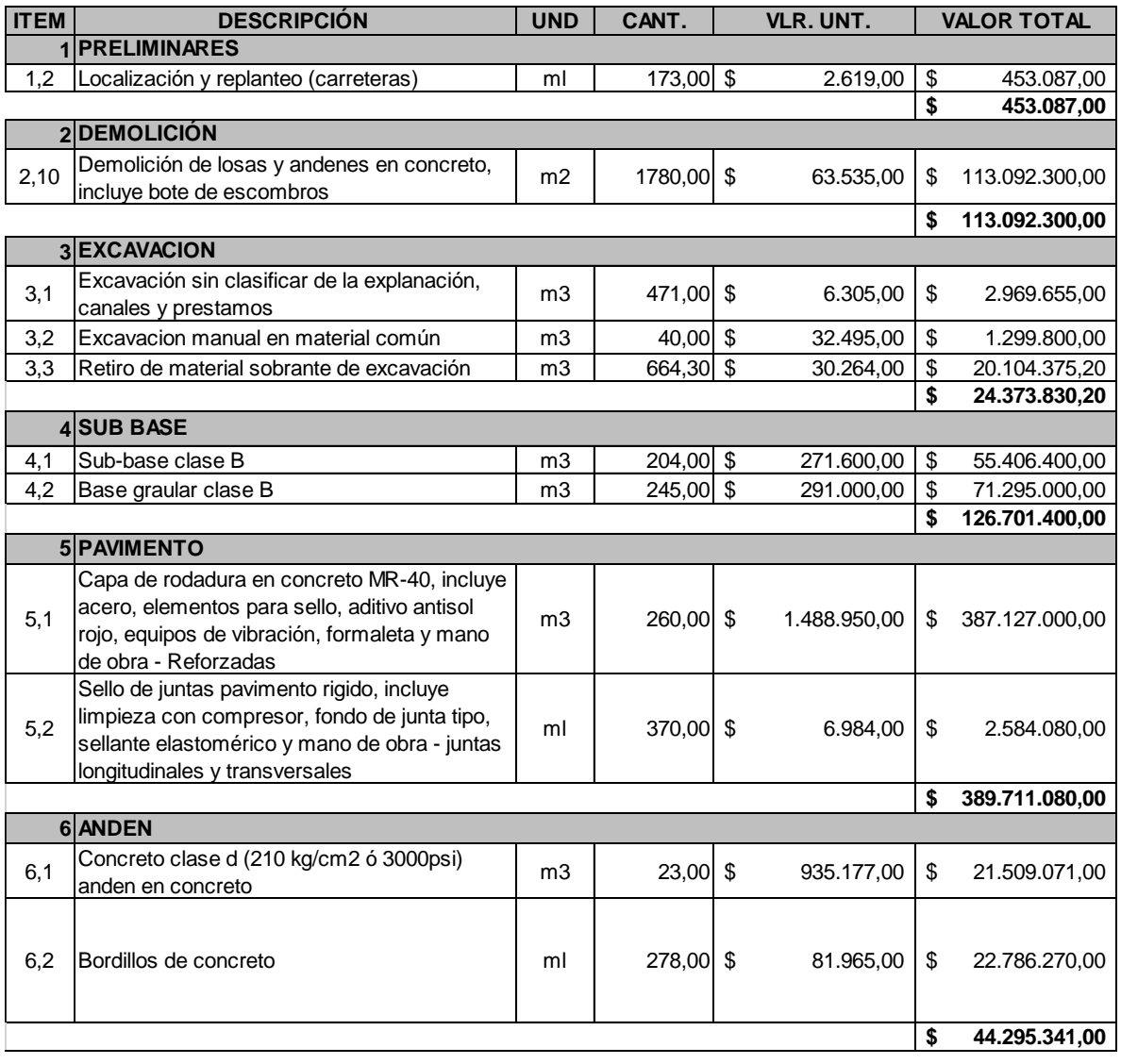

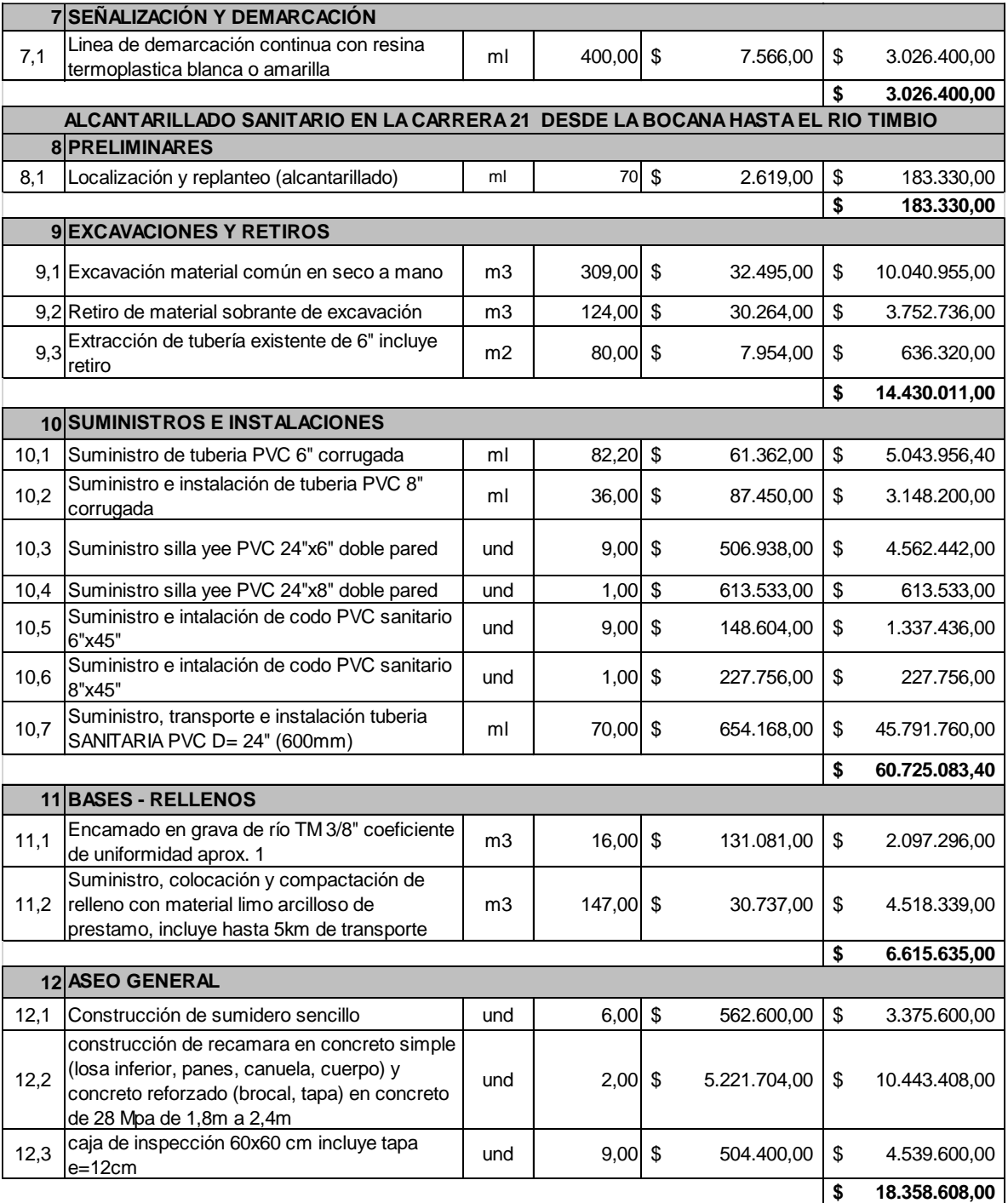

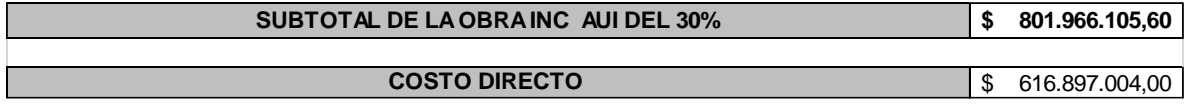

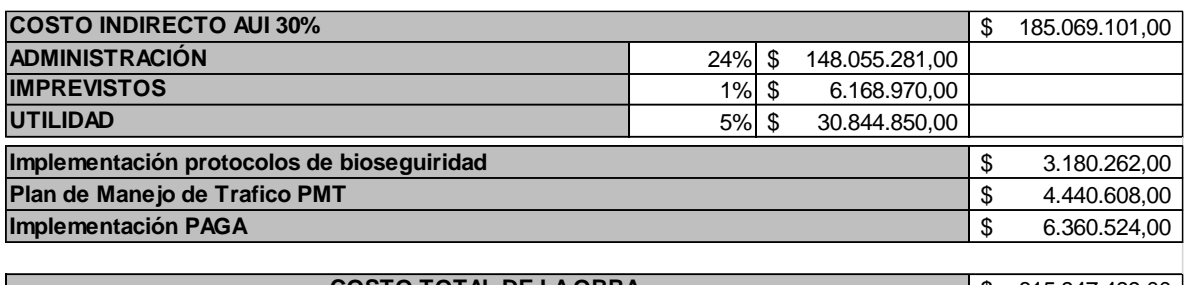

#### **COSTO TOTAL DE LA OBRA**

| \$ 815.947.499.00 |

*Tabla 1. Presupuesto Oficial del Contrato. Fuente: SPI*

#### <span id="page-22-2"></span><span id="page-22-0"></span>**8.1.4. Condiciones de Pago**

El municipio para los contratos de obra pública realiza los pagos al CONTRATISTA mediante la presentación de actas mensuales de obra, las cuales deben ser refrendadas por el contratista, el interventor y el supervisor designado por el municipio, acompañadas del programa de trabajo e inversiones aprobado por el mismo y del pago de los aportes a seguridad social y parafiscales del personal vinculado laboralmente con el contratista y del periodo correspondiente. Para el pago de la última acta de obra se debe presentar el Acta de Recibo Definitivo del Contrato.

#### <span id="page-22-1"></span>**8.1.5. Tramos del Proyecto a Intervenir.**

Como se había mencionado anteriormente el proyecto consta de la construcción en pavimento rígido las calles 18 y 19 entre carreras 20 y 21 de Timbío, Cauca, con lo cual se mejorará la libre movilidad de los habitantes del municipio y del sector. A continuación, se presenta la localización y los detalles técnicos del diseño base del estudio geotécnico y topográfico realizados con anterioridad en los 98 metros lineales aproximadamente, teniendo en cuenta las zonas verdes y peatonales.

A continuación, se muestra una vista en planta de los tramos de las calles 18 y 19 a intervenir:

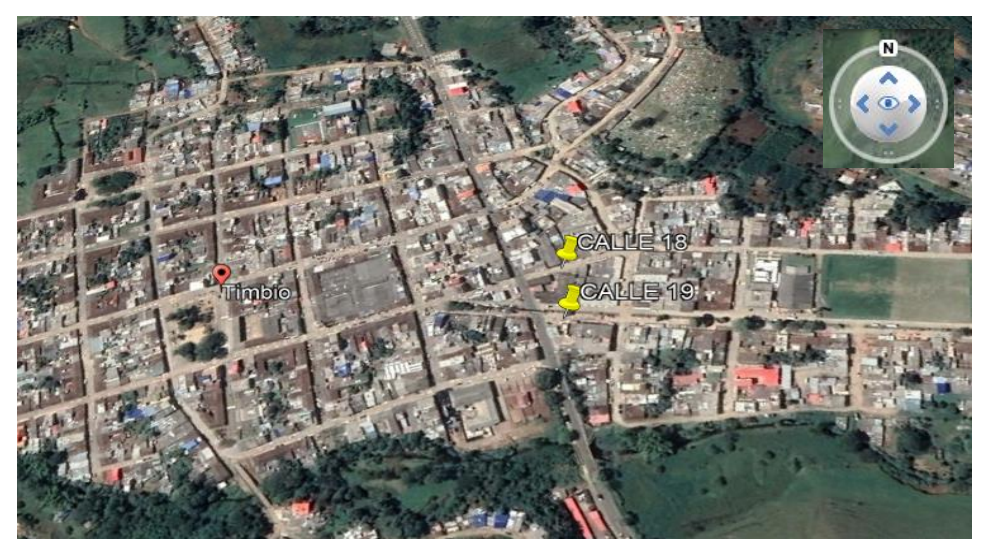

*Ilustración 4. Localización Calle 18 y Calle 19. Fuente: Google Earth.*

<span id="page-23-0"></span>Obteniendo los planos de diseño de los tramos a construir pedidos al contratista, se procede a estudiarlos y analizarlos para realizar una correcta supervisión de la obra.

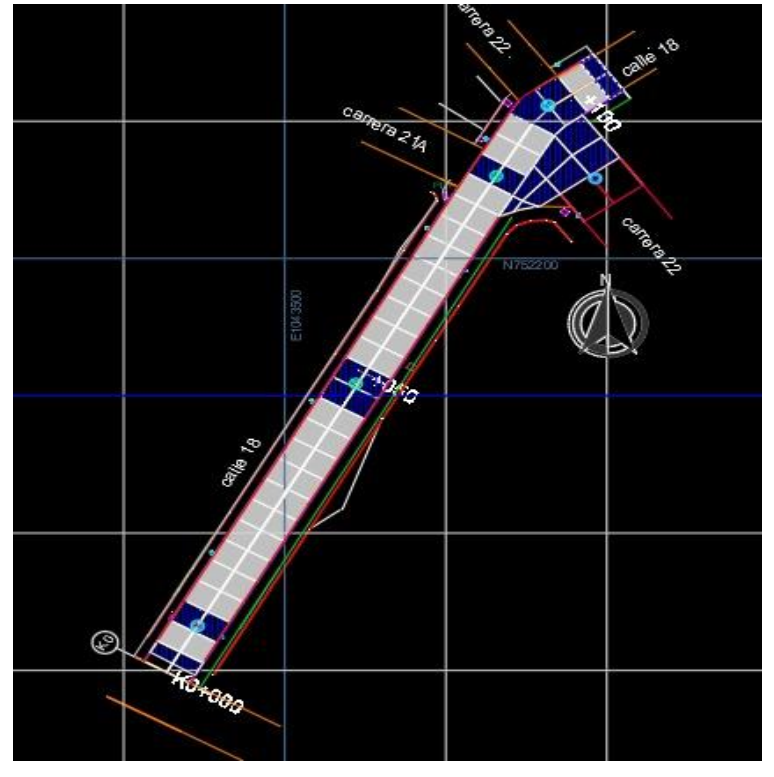

<span id="page-23-1"></span>*Ilustración 5. Vista en Planta Estructura calle 18. Fuente: AutoCAD.*

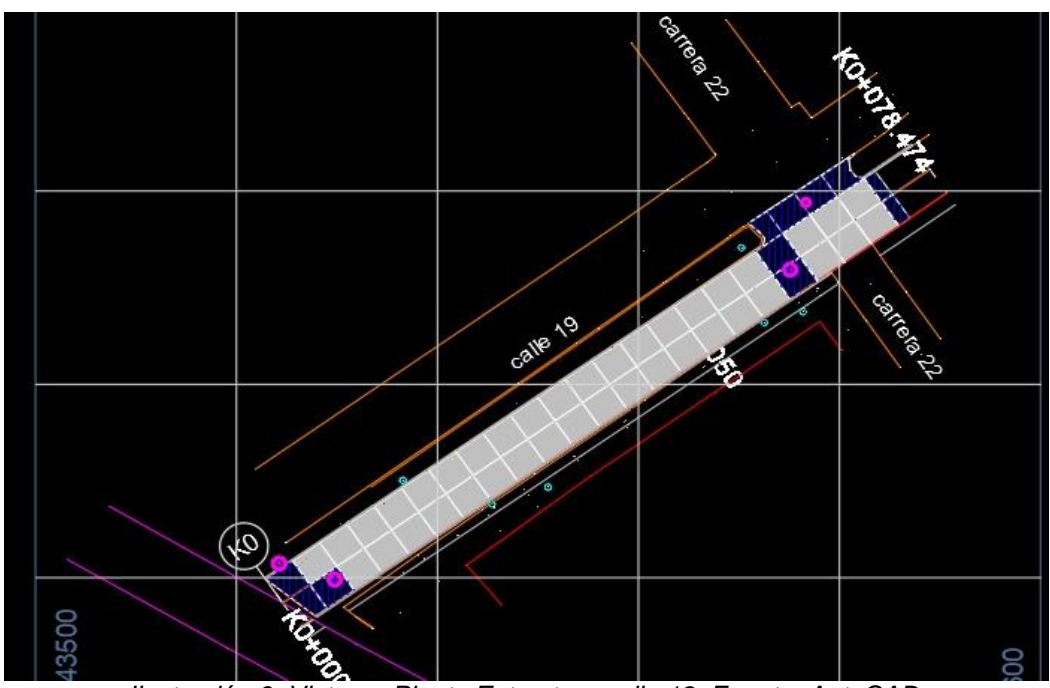

*Ilustración 6. Vista en Planta Estructura calle 19. Fuente: AutoCAD.*

#### <span id="page-24-1"></span><span id="page-24-0"></span>**8.1.6. Estructura de Pavimento Calle 18 y 19.**

De acuerdo al método PCA para pavimentos rígidos y a la normativa AASHTO, se realizó el diseño para la estructura de pavimento rígido presentado por el consorcio ZETA, lo cual especifica que se requiere un espesor de material de mejoramiento de 25 cm, una sub-base de 25 cm y una losa de 22 cm en concreto MR 40. Con esto, se tienen las siguientes secciones transversales típicas para los tramos.

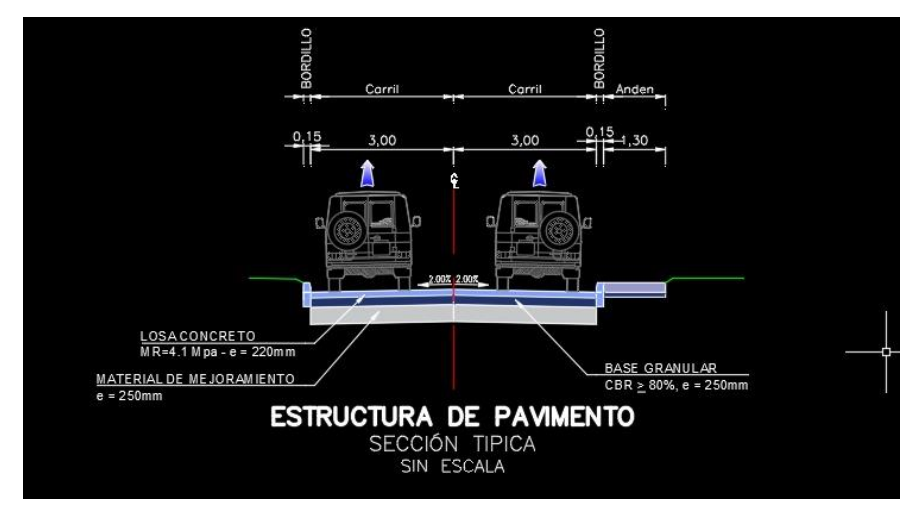

<span id="page-24-2"></span>*Ilustración 7. Sección Transversal Típica Calle 18. Fuente: AutoCAD.*

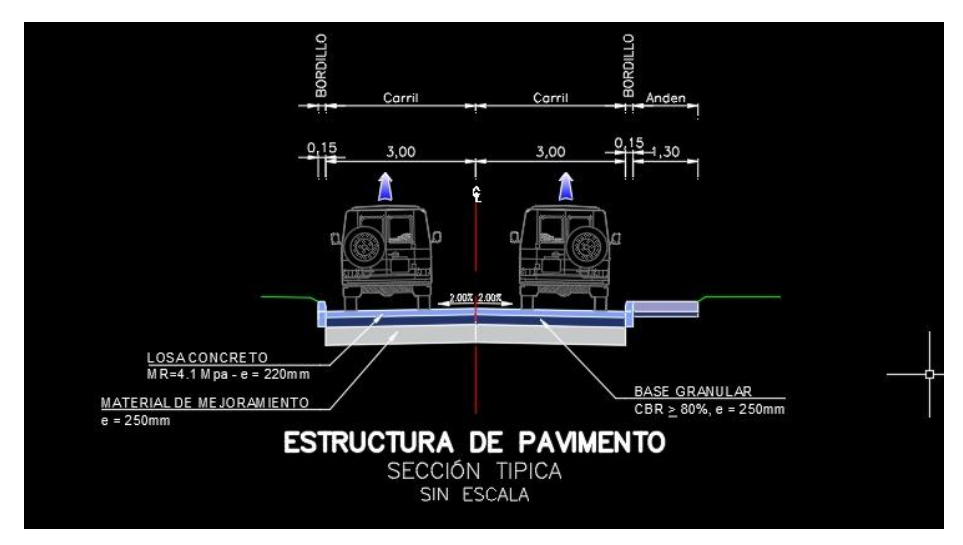

*Ilustración 8. Sección Transversal Típica Calle 19. Fuente: AutoCAD.*

<span id="page-25-0"></span>Continuando y considerando que las juntas son parte importante en la construcción de un pavimento hidráulico, ya que son superficies de falla controlada, se proceden a diseñar previamente, obteniendo en cuanto a la modulación de las losas de concreto, para la calle 18 con un ancho de corona de 6.50 m juntas transversales de 3.25 m y longitudinales de 3.40 m por losa, para la calle 19 con un ancho de corona de 6 m juntas transversales de 3 m y longitudinales de 3.30 m por losa. Lo anterior se evidencia en la siguiente ilustración:

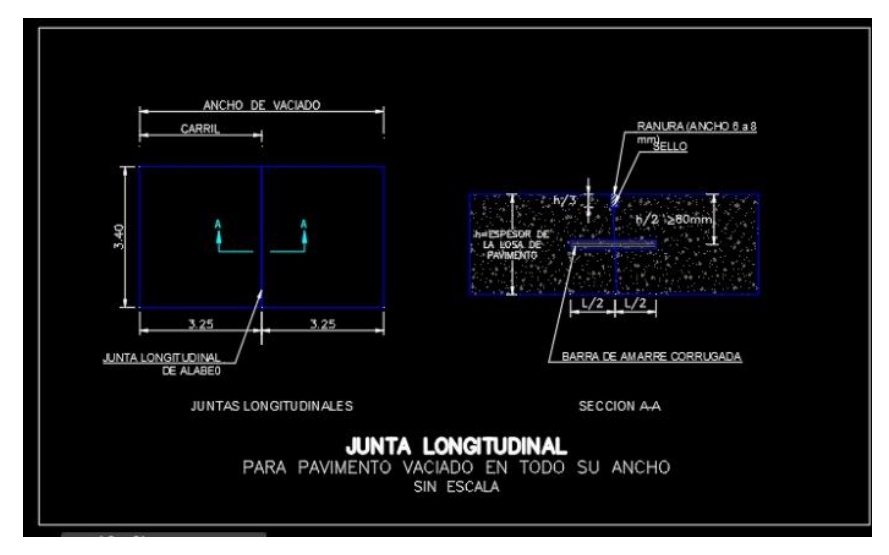

<span id="page-25-1"></span>*Ilustración 9. Detalle de Juntas Calle 18. Fuente: AutoCAD.*

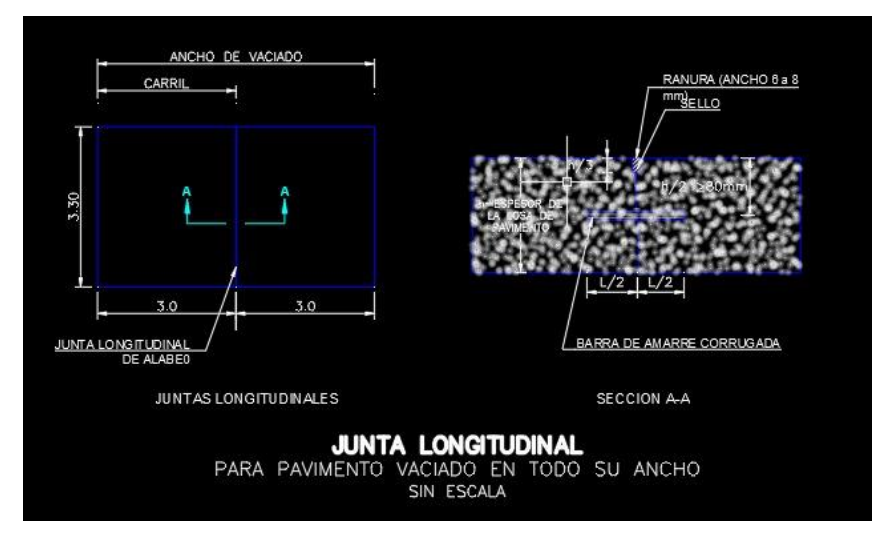

*Ilustración 10. Detalle de Juntas Calle 19. Fuente: AutoCAD.*

<span id="page-26-0"></span>Continuando con el diseño de las juntas establecido, es importante el sello de las mismas; se utiliza un Cordón de Respaldo de Poliuretano (Baker Rod), y posteriormente la aplicación del Sellador de Silicona, así como se puede observar en la siguiente ilustración:

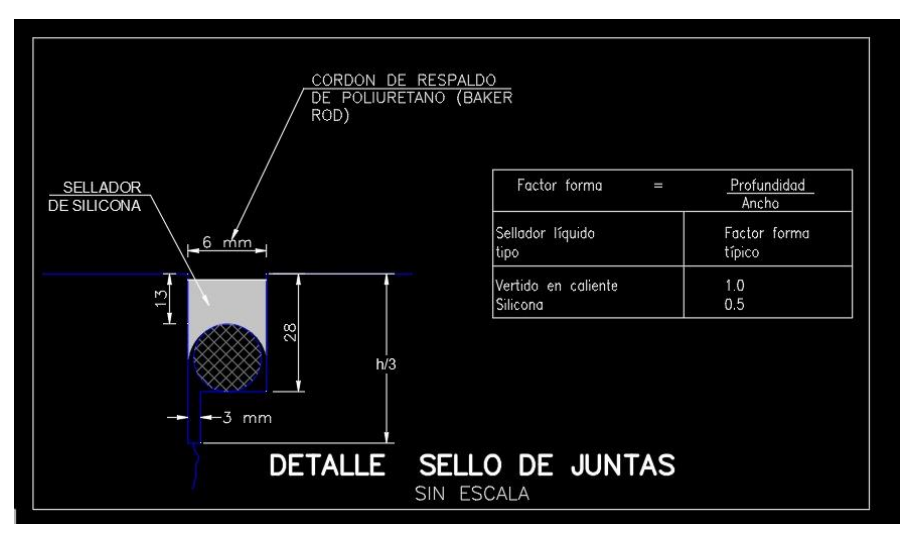

*Ilustración 11. Detalle Sello de Juntas. Fuente: AutoCAD.*

<span id="page-26-1"></span>Por otra parte, para la construcción del pavimento hidráulico, se debe colocar el acero de refuerzo necesario que, teniendo en cuenta el diseño establecido del proyecto, solicita en las juntas longitudinales barras de amarre usadas para evitar el desplazamiento de las losas, que tengan las siguientes características:

- Acero corrugado de ½ pulgada de diámetro.
- Ubicación: en la mitad del espesor de la losa.
- Longitud 60 cm.
- Separación: cada 90 cm centro a centro.

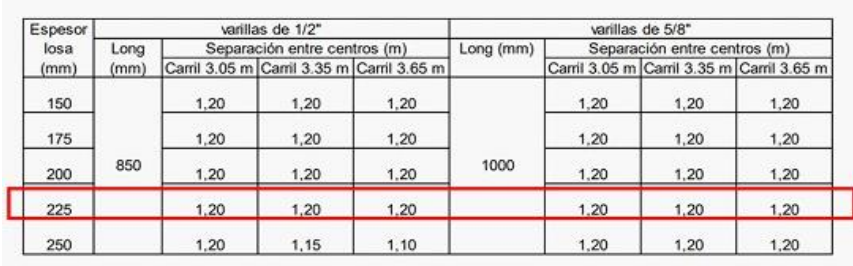

#### RECOMENDACIONES SOBRE VARILLAS DE ANCLAJE GRADO 60 EN LAS JUNTAS LONGITUDINALES DE PAVIMENTOS RÍGIDOS

No se deben colocar varillas de anclaje a menos de 38 cm de la junta transversal

*Ilustración 12. Recomendaciones Barras de Amarre. Fuente: Documentos previos*

<span id="page-27-0"></span>Para las juntas transversales se necesitan barras pasajuntas lisas, utilizadas como mecanismos para garantizar la transferencia efectiva de carga entre las losas adyacentes. Las barras utilizadas serán de acero liso, engrasado y deberán quedar ahogadas en la mitad del espesor de las losas, que tengan las siguientes características:

- Diámetros de pasador: mínimo de 1 1/8" pulgada.
- Longitud de 40cm.
- Separación entre barras: cada 30 cm centro a centro.

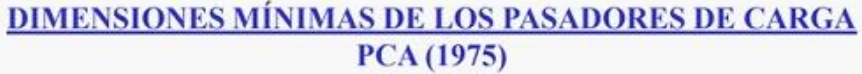

|  | Espesor del<br>pavimento (mm) | diámetro del pasador * |       | longitud | separación entre |
|--|-------------------------------|------------------------|-------|----------|------------------|
|  |                               | mm                     | pg    | (mm)     | centros (mm)     |
|  | 160-180                       | 22.2                   | 7/8   | 350      | 300              |
|  | 190-200                       | 25.4                   |       | 350      | 300              |
|  | 210-230                       | 28,6                   | 11/8  | 400      | 300              |
|  | 240-250                       | 31,8                   | 11/4  | 450      | 300              |
|  | 260-280                       | 34,9                   | 1 3/8 | 450      | 300              |
|  | 290-300                       | 38,1                   | 1/2   | 500      | 300              |

<span id="page-28-0"></span>*Ilustración 13. Recomendaciones Barras Pasajuntas. Fuente: Documentos previos*

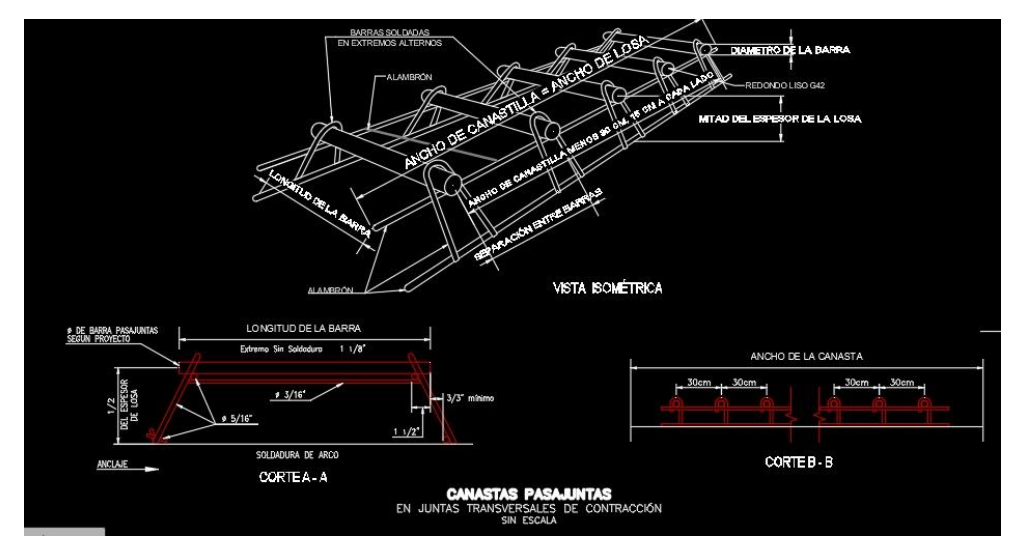

*Ilustración 14. Canastas con Barras Pasajuntas. Fuente: AutoCAD.*

<span id="page-28-1"></span>En ocasiones especiales de construcción, es decir, en que la modulación de las losas no se pueda hacer con las dimensiones recomendadas o son de geometría compleja, será necesario reforzar con barras de acero corrugado de ½" de diámetro, dispuestas con separación centro a centro de 25cm x 25cm o de 30cm distribuidos en el ancho de la losa y 23cm distribuidos en el largo de la losa a reforzar, la ubicación de la parrilla será a 7.50 cm con respecto a la superficie de la misma.

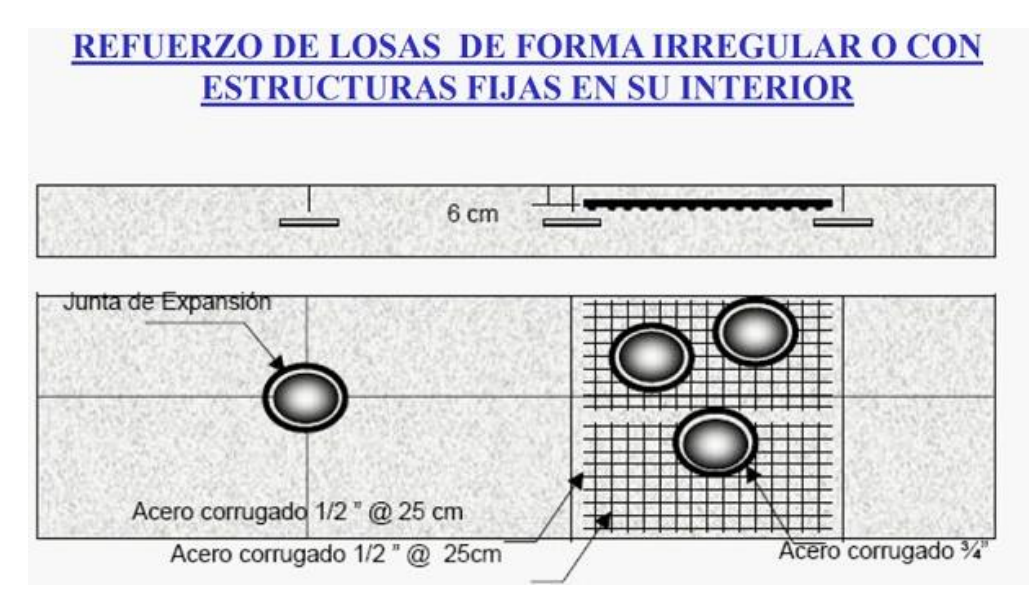

*Ilustración 15. Refuerzo de Losas. Fuente: Documentos previos.*

#### <span id="page-29-1"></span><span id="page-29-0"></span>**8.1.7. Estado del Proyecto al Inicio de la Pasantía**

Con base al acta de inicio donde consta que el día 19 de octubre del año 2022 se da inicio al contrato de obra, al momento de empezar la labor de supervisión, ya se habían realizado actividades de localización y replanteo, demolición de losas y andenes existentes sobre la calle 18 y 19, a esto sumándole la reposición de 70 ml de alcantarillado sanitario en la calle 19 sobre carreras 20 y 21 del municipio.

El contratista y supervisión se pusieron al día en los procesos ya realizados y los que estaban realizando. Siendo más preciso en el estado de la obra, se encontraban en actividades de topografía, excavación y retiro del material de explanación para llegar al nivel de subrasante de la calle 18.

En la calle 19 se encontraban terminando el relleno de la zanja por donde se puso la tubería. Se verificó que el relleno se hiciera de una manera adecuada para lograr una buena estructura en esa parte. Se rellenaron los alrededores de la tubería manualmente hasta aproximadamente unos 30 cm por encima de la misma y una vez hecho esto, se siguió a compactar mecánicamente.

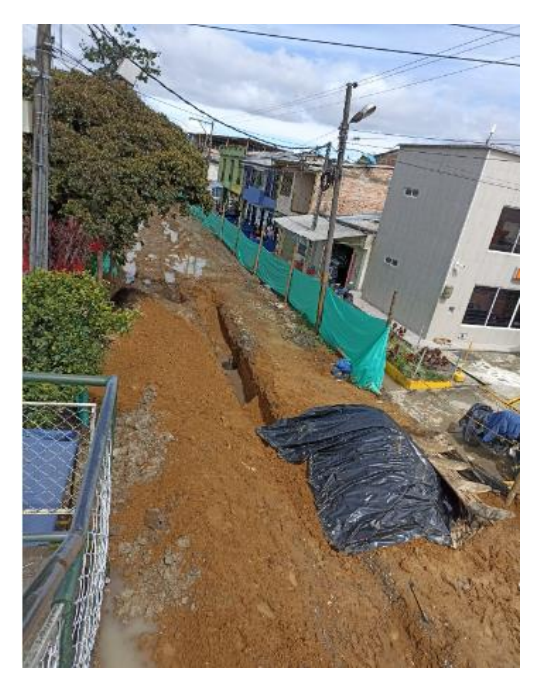

*Ilustración 16. Estado de la Calle 19. Fuente: Elaboración Propia.*

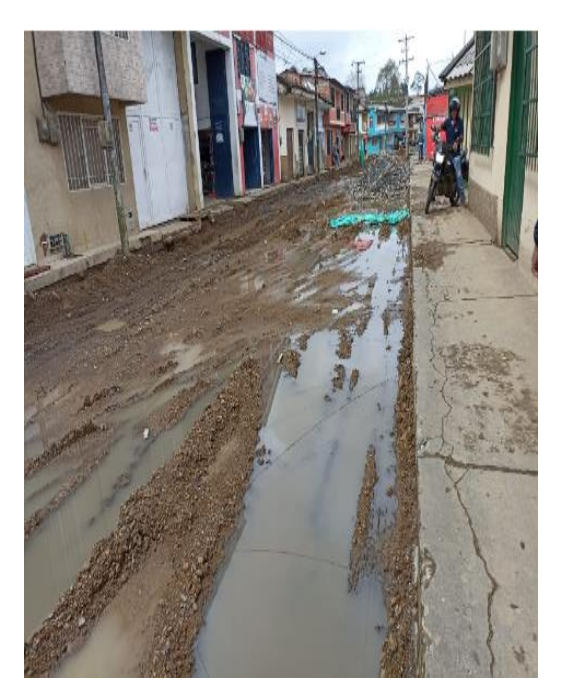

*Ilustración 17. Estado de la Calle 18. Fuente: Elaboración Propia.* 

#### <span id="page-30-0"></span>**8.1.8. Actividades Técnicas.**

Como se había mencionado anteriormente, al inicio de la pasantía y al momento de llegar a la obra en mención, ya se habían adelantado actividades de demolición de losas y retiro de escombros. De acuerdo a esto, las actividades técnicas más importantes desarrolladas a lo largo de la obra fueron:

#### <span id="page-30-1"></span>**8.1.8.1. Excavaciones.**

De acuerdo a las especificaciones generales de construcción de carreteras del INVIAS, en su artículo 210-22 donde describe:

"Este trabajo consiste en el conjunto de las actividades de excavar, remover, cargar, transportar hasta el límite de acarreo libre y colocar en los sitios de disposición o desecho, los materiales provenientes de los cortes requeridos para la explanación, los canales y los préstamos indicados en los documentos del proyecto. Además, comprende la excavación y la remoción de la capa vegetal o el descapote y de otros materiales blandos, orgánicos y objetables, en las áreas donde se van a realizar las excavaciones de la explanación y los terraplenes."<sup>1</sup>

En las calles 18 y 19 del proyecto en mención se supervisó la actividad de movimientos de tierra mediante excavaciones con retroexcavadoras hasta llegar al nivel de subrasante indicado en los documentos del proyecto, comenzando desde la entrada de la calle 18 y terminando en la intersección con la carrera 20, se contaba con una retroexcavadora y dos volquetas las cuales se ubicaban en un carril mientras la retroexcavadora sacaba el material de explanación, las volquetas salían a la Carretera Panamericana y se dirigían a llevar el material al lugar de depósito ubicado a unos 2 kilómetros.

Durante la actividad de excavación se presentaron imprevistos como el rompimiento de redes de acueducto por la manipulación de la retroexcavadora, lo cual se le daba solución inmediata ya sea por los obreros del contratista o llamando al personal del acueducto. De igual manera, las fuertes lluvias presentadas en la zona hicieron que el material presente se sobre-saturara, lo cual conllevó a un continuo retiro de ese material.

El proceso de excavación se realizó siguiendo el proceso adecuado, garantizando el correcto uso de la norma, la correcta ubicación de la maquinaria para un correcto rendimiento de la misma y así un significativo avance de la obra.

l

<sup>1</sup> INVIAS, ESPECIFICACIONES GENERALES DE CONSTRUCCIÓN DE CARRETERAS. Excavación de la explanación, canales y préstamos, INV 210, 2022, artículo 210.1.1.

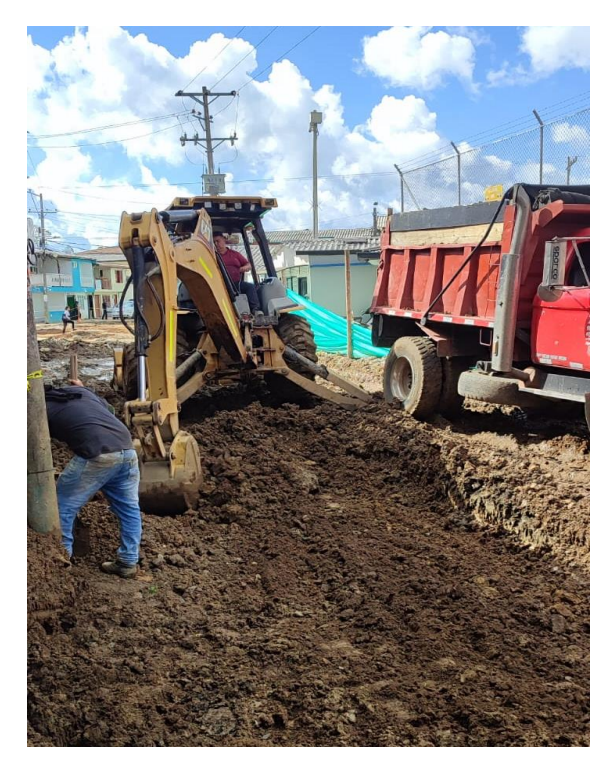

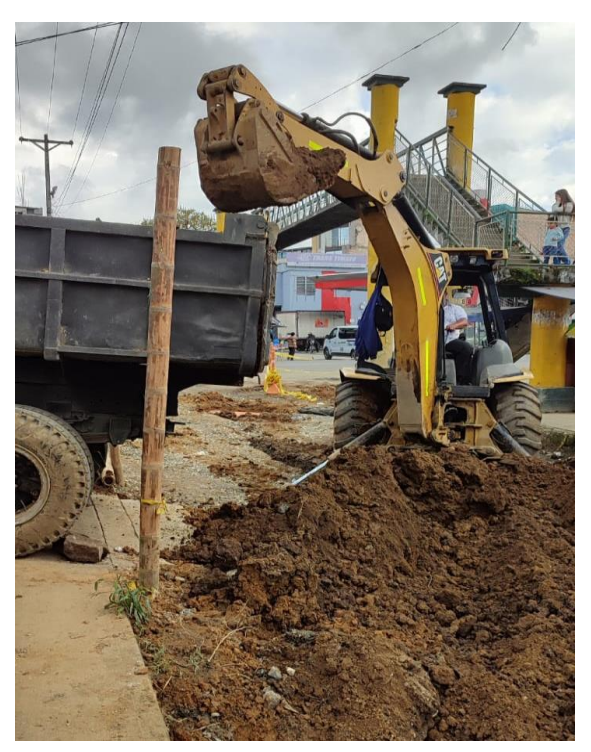

*Ilustración 18. Excavación Calle 18. Tomada in situ.* 

*Ilustración 19. Excavación Calle 19. Tomada in situ.*

También es importante mencionar que durante la excavación y retiro del material de explanación se supervisaron otras actividades como lo es la construcción de 5 cajas de inspección sobre la calle 18, las cuales se construyeron en los andenes. Se verificó la correcta colocación de las formaletas elaboración del concreto, su correcto vaciado y el acomodo por apisonado con una barra de acero.

Lo anterior se supervisó siguiendo la Norma de Construcción Cajas de Registro para Domiciliaria en Andén o Zona Verde de epm (Empresas Públicas de Medellín), la cual la utilizaban ayuda de diseño tipo para la construcción de cajas de registro para domiciliaria en el municipio:

"Esta norma tiene como propósito establecer los requisitos técnicos que se deben cumplir para la construcción de las cajas de registro que se utilizan en las acometidas de alcantarillado para realizar el empalme de la domiciliaria

interna de la edificación con la tubería de la acometida de alcantarillado, con el fin de permitir labores de inspección y limpieza."<sup>2</sup>

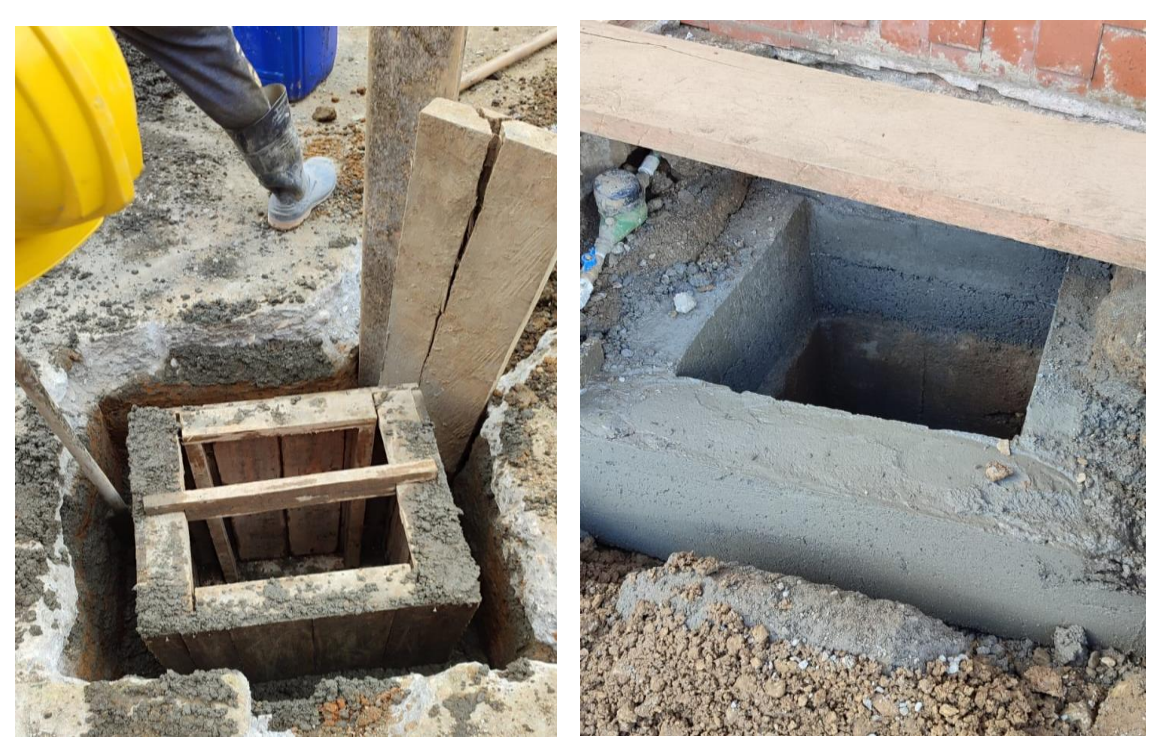

*Ilustración 20. Formaleta y Fundición Caja de Inspección. Tomada in situ.*

*Ilustración 21. Caja de Inspección. Tomada in situ.* 

Continuando con las actividades técnicas, se siguió con la construcción de la estructura del pavimento comenzando por una mejora a la subrasante para aumentar su resistencia.

#### <span id="page-33-0"></span>**8.1.8.2. Material de Mejoramiento.**

El INVIAS en su artículo 230-22, Mejoramiento de la Subrasante con Adición

de Materiales donde expone:

"Este trabajo consiste en la disgregación del material de la subrasante existente, el eventual retiro de parte de este material, la adición de materiales, la mezcla, el humedecimiento o la aireación, la compactación y el perfilado final, de acuerdo con la presente especificación, y con las

l <sup>2</sup> epm, INFRAESTRUCTURA LINEAL ALCANTARILLADO. Cajas de Registro para Domiciliaria en Andén o Zona Verde, NC-AS-IL02-14.

dimensiones, los alineamientos y las pendientes señalados en los documentos del proyecto." 3

Durante la supervisión de esta actividad, se realizó la estabilización de la subrasante con material de mejoramiento denominado "Roca Muerta" previa autorización de interventoría.

Al llegar el material a la obra, procedente de Conexpe S.A. de la ciudad de Popayán, se realizó una inspección visual al material verificando que sea un afirmado no triturado con humedad adecuada que sirva como soporte a la estructura del pavimento. Posterior a eso, se verificó el extendido del material por parte de la motoniveladora y contiguo a eso el proceso de compactado por parte del vibro compactador.

Este proceso se inició sobre la calle 19 y luego se pasó a la calle 18 en donde al hacer el control de espesores de ésta capa, la mitad del tramo quedó por encima del presentado en el diseño, esto debido a la complejidad para mejorarla y lograrla estabilizar.

Lo anterior se evidencio claramente cuando al pasar la maquinaria sobre el material de mejoramiento dejaba un ahuellamiento demasiado profundo. Además de esto, se usaron unos bloques grandes de concreto, los cuales se ubicaron a lo largo de un tramo de la subrasante, éstos bloques son producto del rompimiento de la losa de concreto que existía en ese tramo y que se decidió utilizarlos como material de mejoramiento en esos puntos debido a su alta resistencia, previa autorización de interventoría. Tal y como se ilustra a continuación.

l

<sup>3</sup> INVIAS, ESPECIFICACIONES GENERALES DE CONSTRUCCIÓN DE CARRETERAS. Mejoramiento de la subrasante con adición de materiales, INV 230, 2022, artículo 230.1.

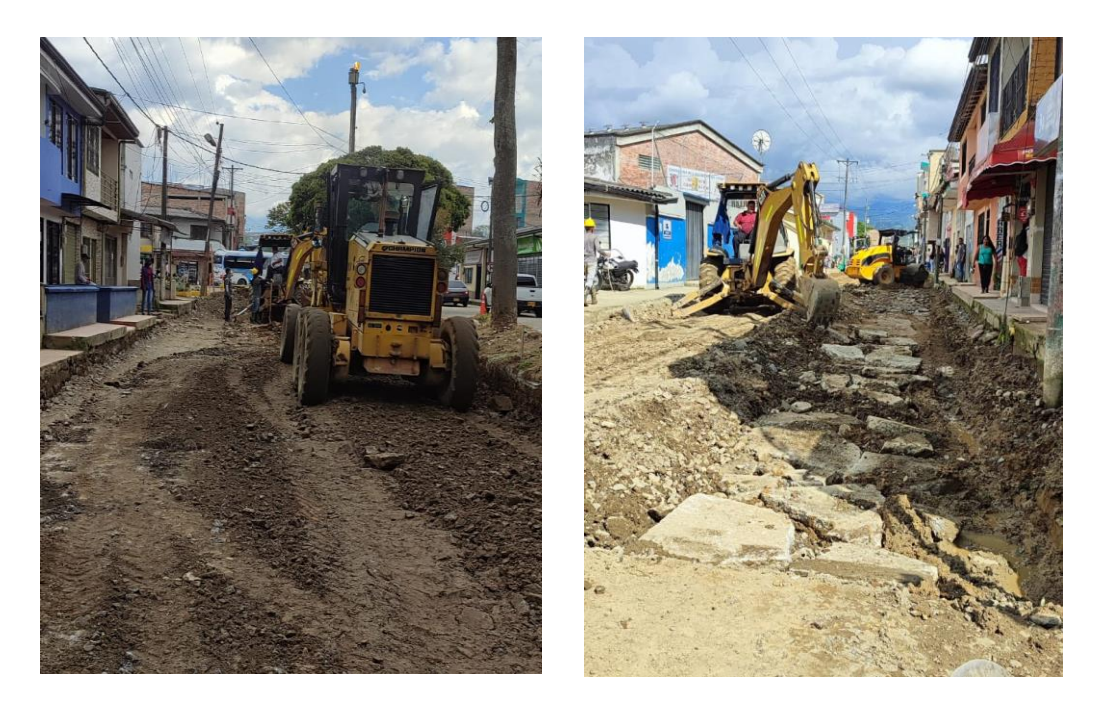

*Ilustración 22. Extensión de Material de Mejoramiento Calle 19. Tomada in situ*

*Ilustración 23. Extensión de Material de Mejoramiento Calle 18. Tomada in situ.*

Por otro lado, al comprobar que la subrasante no estaba del todo estabilizada con el espesor de material de mejoramiento ya compactado fue necesario adicionar Cal y Cemento en un tramo de la calle 19 y cemento en un tramo de la calle 18, lo cual mejoró las propiedades físicas y aumentó la capacidad de soporte. Lo anterior basado en el artículo 235 y 236 del Manual de Construcción de Carreteras del INVIAS

Se supervisó la adición del cemento en el tramo de la calle 18, se dispusieron sacos de cemento distanciados a 7.5 metros aproximadamente, pero no se tenía un contenido optimo medido en porcentaje para ser agregado, aunque típicamente se establece un 8%, se verificó que empezaran levantando un espesor del material de mejoramiento para luego incorporar el cemento con el material existente, se lo homogenizó con la ayuda de la motoniveladora, se comprobó que se le agregara la suficiente agua para que llegue a su humedad optima y el cemento reaccioné, se siguió con la compactación con
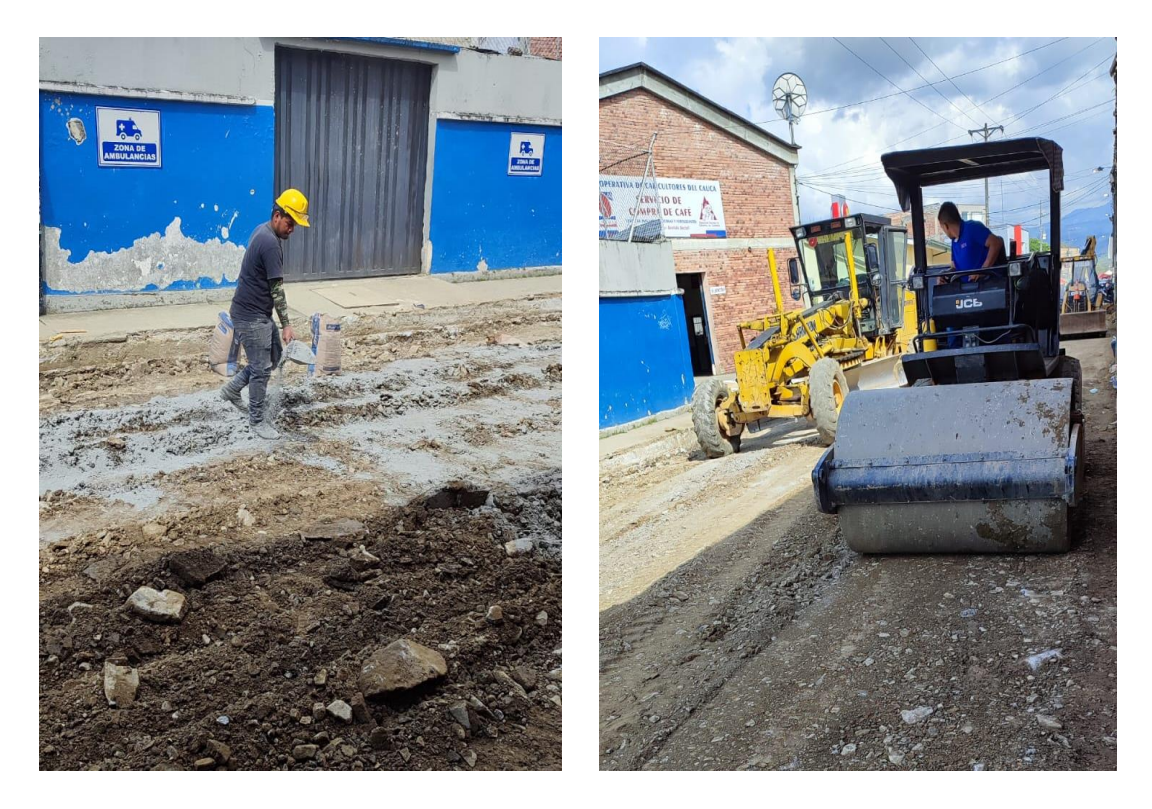

la ayuda del vibro compactador, creando una estructura con buena resistencia.

*Ilustración 24. Mejoramiento con Cal. Tomada in situ.* 

*Ilustración 25. Compactación Material de Mejoramiento. Tomada in situ.*

Esta etapa se realizó en buenas condiciones climáticas (sin lluvia), se supervisó la correcta aplicación de los métodos de trabajo aplicados, verificando espesores y comprobando la uniformidad de la superficie.

En la supervisión del mejoramiento y de la compactación de la subrasante mejorada, se debió tener una formula de trabajo optima, como también calcular su grado de compactación, a partir de los resultados de los ensayos de densidad en el terreno y del ensayo de relaciones contenido de agua-peso unitario según la INV E-142. Sin embargo, mientras se supervisó toda esta actividad no se realizó ninguna toma de densidades en el sitio.

Teniendo en cuenta esto, se precisó en bitácora y se informó mediante informe de supervisión al secretario de planeación para tomar las medidas permitentes.

### **8.1.8.3. Extensión de la Subbase Granular.**

Teniendo en cuenta los diseños establecidos previamente y con la subrasante mejorada y compactada en su totalidad, se supervisó la extensión y compactación de 25 cm de subbase granular clase B empleada para un nivel de transito NT2 sobre la calle 19, así como lo muestra la siguiente tabla:

| Clase de subbase granular | Nivel de tránsito |
|---------------------------|-------------------|
| Clase A                   | NT3               |
| Clase B                   | NT <sub>2</sub>   |
| Clase C                   | NT1               |

*Tabla 2. Uso Típico de las Diferentes Clases de Subbase Granular. Fuente: INVIAS, Art 320-22*

Durante la supervisión se siguieron los lineamientos establecidos y se tuvieron en cuenta los requisitos de calidad para la identificación de los agregados adecuados para la construcción de la subbase granular estipulado en la norma INV 320, donde dice:

"Este trabajo consiste en el suministro, el transporte, la colocación, el humedecimiento o aireación, la extensión y la conformación, la compactación y el terminado de material de subbase granular aprobado sobre una superficie preparada, en una o varias capas, de conformidad con los alineamientos, las pendientes y las dimensiones indicados en los documentos del proyecto." 4

Llegado el material a la obra, procedente de Conexpe S.A. de la ciudad de Popayán el cual había sometido previamente a ensayos que garantizaron características como dureza, durabilidad, limpieza, resistencia del material, se chequeó que la superficie de la subrasante mejorada sobre la cual se

l 4 INVIAS, ESPECIFICACIONES GENERALES DE CONSTRUCCIÓN DE CARRETERAS. Subbase granular, INV 320, 2022, Artículo 320.1.

debía asentar la subbase, tuviera la compactación apropiada garantizando una sección uniforme, las cotas y secciones indicadas en los documentos del proyecto, con las tolerancias establecidas, para posteriormente extender y compactar el material de subbase Clase B.

Una vez llegado el material se verificó visualmente que fuera el establecido en el diseño de la estructura del pavimento teniendo en cuenta la *Tabla 320- 2. Requisitos de los Agregados para Subbases Granulares* en su *Capitulo 3. Afirmados, Subbases y Bases* del *Manual de Construccion de Carreteras del INVIAS 2022*. Posteriormente se realizó el seguimiento en su extensión por parte de la motoniveladora verificando cotas para tener un espesor adecuado y que siguiendo con la compactación con la ayuda del vibro compactador se llegara al espesor establecido en los diseños.

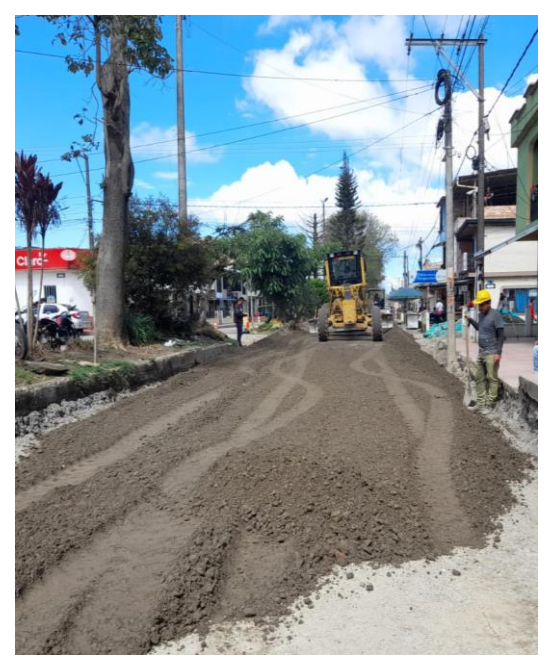

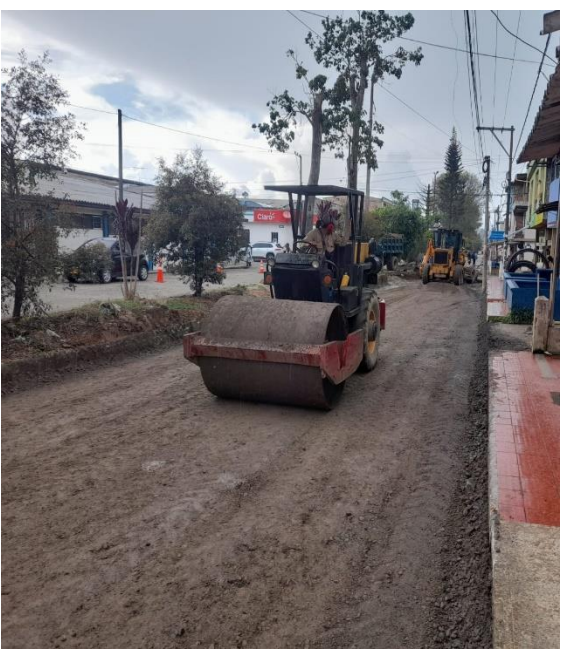

*Ilustración 26. Extensión Material de Subbase. Tomada in situ.* 

*Ilustración 27. Compactación de Subbase. Tomada in situ.*

Por otro lado, continuando con el proceso para la terminación de esta etapa, estando la capa de subbase lista, se presenció la toma de densidades de ésta capa mediante el ensayo de cono de arena por parte de la empresa GEOANÁLISIS.LAB.

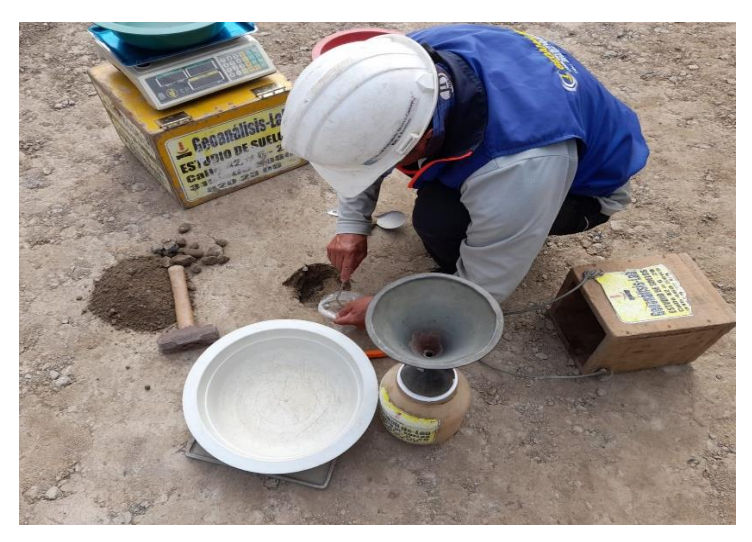

*Ilustración 28. Toma de Densidades. Tomada in situ.*

Durante esta etapa de la obra, teniendo en cuenta la totalidad del proyecto, se mira un avance significativo sobre la calle 19 respecto a la calle 18, debido a que se decidió terminar el tramo de la 19 para luego continuar y terminar con el otro; cabe resaltar que en la calle 18 se dejó compactado y sellado la capa de material de mejoramiento. Tal y como se observa a continuación, este es el estado de avance del proyecto en el momento:

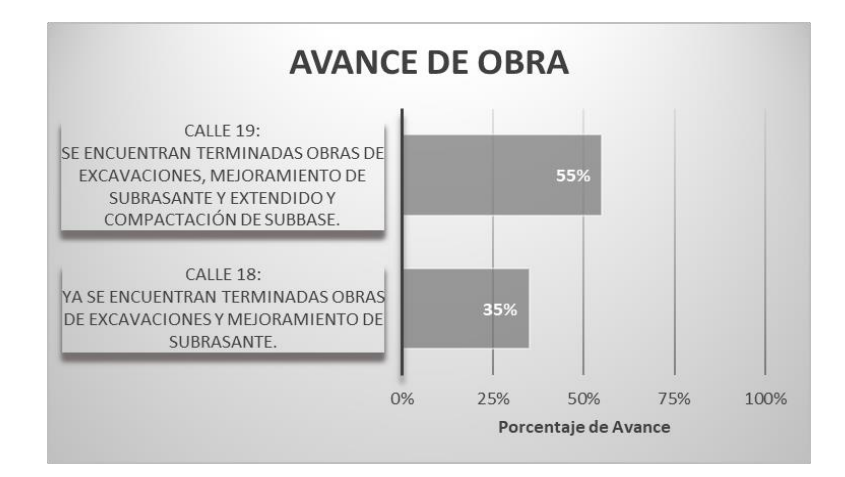

*Ilustración 29. Porcentaje de Avance de Obra. Fuente Elaboración Propia*

### **8.1.8.4. Losa de Concreto.**

Teniendo en cuenta los diseños previos, se supervisó la construcción de una losa de concreto hidráulico de 0.22 m de espesor en un concreto MR 40 premezclado por la empresa Geo Acopio S.A.S Concretos y Agregados sobre la calle 19.

La supervisión de la construcción del pavimento de concreto hidráulico se ejecutó siguiendo los lineamientos de la especificación del INVIAS en su artículo 500-22, el cual dice:

"Este artículo se refiere a la construcción de una capa de rodadura de concreto hidráulico, incluyendo la producción de materiales, el diseño, la elaboración y el transporte de la mezcla de concreto, procedimientos de acabado superficial, protección y curado del concreto, corte y sellado de juntas, apertura al tránsito y otras actividades necesarias para la correcta construcción de una capa de rodadura de concreto, con sus respectivos procedimientos de control de materiales, construcción y pavimento terminado. La capa de rodadura en concreto hidráulico se debe construir de acuerdo con los alineamientos, las cotas, las secciones, los espesores y demás parámetros indicados en su diseño y en los documentos del proyecto." 5

Durante el proceso constructivo de la losa de concreto hidráulico, previamente se chequeó la capa de subbase, que con su grado de compactación adecuada tuviera una superficie uniforme con sus cotas establecidas.

Posteriormente, se inspeccionó la instalación de la formaleta fija en acero mediante la mira y el nivel topográfico para garantizar el espesor de la losa de 22 cm. Se verificó que fuera asegurada con pines (varillas) para lograr una buena rigidez de la misma y así poder soportar el empuje lateral producido por el concreto y que el mismo no se salga, además de soportar el equipo utilizado durante las operaciones de pavimentación, sin deformarse ni pandearse.

l 5 INVIAS, ESPECIFICACIONES GENERALES DE CONSTRUCCIÓN DE CARRETERAS. Pavimento de concreto hidráulico, INV 500, 2022, articulo 500.1.

Se ubicaron las formaletas al lado derecho de la calle 19 en el sentido de la vía.

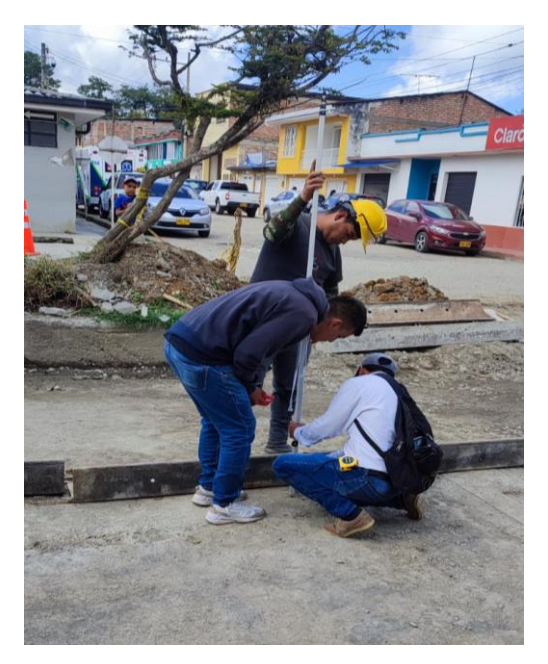

*Ilustración 30. Ubicación de la Formaleta. Tomada in situ.*

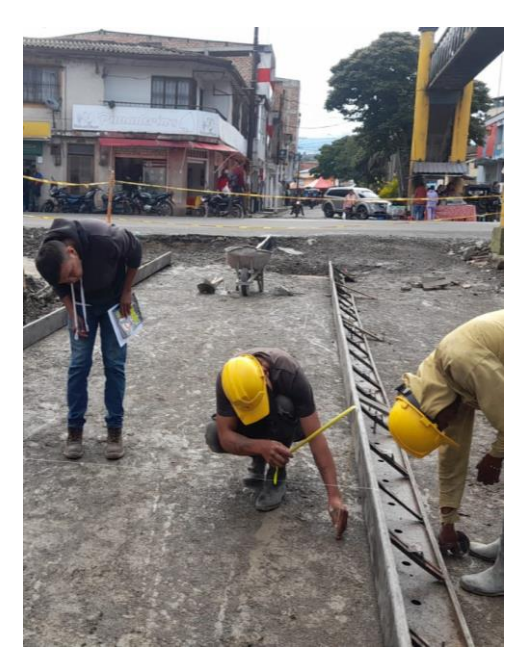

*Ilustración 31. Formaleta Fija en Acero. Tomada in situ.*

Previa colocación de las formaletas fijas y antes del extendido del concreto, se comprobó que la superficie sobre la cual se va a colocar tenga la densidad apropiada y las cotas indicadas en los documentos del proyecto. Al llegar el concreto se pidió el comprobante de entrega enviado directamente por la empresa productora de concreto donde especifica la cantidad en m3, el tipo de concreto, el asentamiento y el tamaño de la grava.

| <b>COMPROBANTE DE ENTREGA</b>                                                                                                    |                       |                             | <b>CLIENTE: CONSORCIO ZETA</b>                                                                                                    |                                                                |  |
|----------------------------------------------------------------------------------------------------|-----------------------|-----------------------------|----------------------------------------------------------------------------------------------------|----------------------------------------------------------------|--|
| 37356                                                                                                    | <b>PO</b> Acopio      |                             |                                                                                                    |                                                                |  |
| <b>PLANTA</b>                                                                                                    |                       |                             | NIT/CC                                                                                                    |                                                                |  |
| <b>GEOACOPIOIL</b>                                                                                                    |                       |                             | 901632271                                                                                                    |                                                                |  |
| <b>DIRECCIÓN</b>                                                                                                    |                       |                             | <b>OBRA</b>                                                                                                    |                                                                |  |
| <b>TIMBIO</b>                                                                                                    |                       |                             | <b>CONSORCIO ZETA(TIMBIO)</b>                                                                                                    |                                                                |  |
| LE ESTAMOS ENVIANDO:                                                                                                    | <b>TOTAL ENVIADO:</b> | <b>SALDO PENDIENTE:</b>     | <b>VEHICULOS:</b>                                                                                                    | <b>CONDUCTOR:</b>                                              |  |
| 8.5 <sub>m3</sub>                                                                                                    | 29.5                  |                             | $0E-10$                                                                                                    | <b>CRISTIAN CORDOBA</b>                                        |  |
| <b>ADITIVO</b><br><b>RESISTENCIA</b><br>SERVICIO DE BOMBA:<br><b><i>ELEMENTO A FUNDIR</i></b><br><b>MUESTREO EN PLANTA</b><br><b>HORA DE CARGUE:</b><br>27/01/2023 09:59:00 a.m.<br><b>OBSERVACIONES</b><br><b>DESPACHADOR:</b> | 71.04                 | H.LLEGADA OBRA H. DESCARGUE | ASENTAMIENTO (TEORICO)<br>ASENTAMENTO (MPD)<br>ASENTAMENTO (MAX)<br>ASENTAMIENTO (OBRA)<br><b>FIN DESCARGUE</b><br><b>ADICIONES EN OBRA:</b><br><b>RESPONSABLE:</b> | HORA DE SALIDA DE OBRA<br>FIRMA RECIBIOO. JOS' (2). Carrafo VI |  |

*Ilustración 32. Comprobante de Entrega. Fuente: Elaboración Propia.*

De igual manera se verificó que antes de colocar el concreto, se le agregara agua a la superficie de subbase, para que quedara con la suficiente humedad y así prevenir pérdidas rápidas de agua contenida en la mezcla, sin que se alcance la saturación o se produzcan charcos en la superficie.

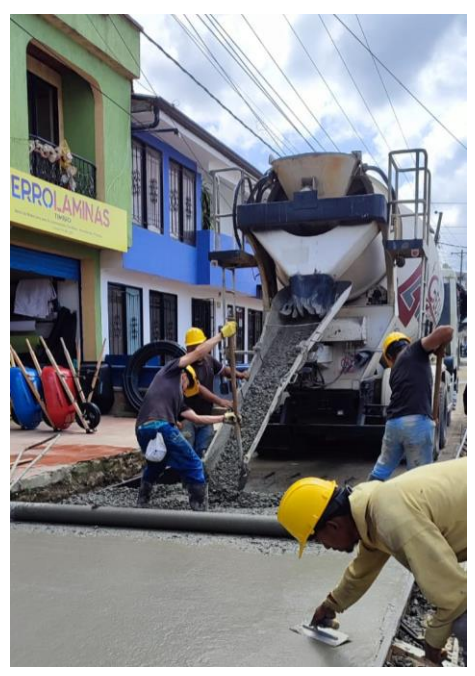

*Ilustración 33. Vaciado del Concreto. Tomada in situ.*

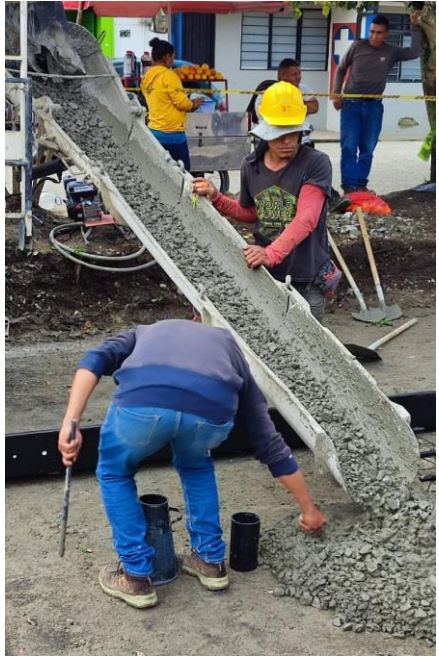

*Ilustración 34. Toma de Muestras. Tomada in situ.* 

Al momento de vaciado del concreto, en la primera salida se verificó que se realizara el ensayo de asentamiento mediante el cono Slump comprobándose que el procedimiento se hiciera según la norma. También, con esa muestra se conformaron las briquetas de cilindros para su posterior falla por personal capacitado con conocimiento en la norma NTC 3318 de 2021 donde se exige la idoneidad de la persona que toma la muestra en obra, considerando la gran importancia que implica, puesto que la mayor causa de reportes de baja resistencia del concreto corresponde a cilindros mal elaborados, transportados y ensayados.

Durante la supervisión de la obra, en ésta actividad se pudo apreciar el no cumplimiento de la norma en la realización de las briquetas para su posterior ensayo de resistencia, la cual dice:

"Los ensayos de resistencia se deben llevar a cabo sobre probetas procedentes de cuatro (4) amasadas diferentes de concreto, elaborando series de seis (6) probetas por amasada. De cada serie se ensayan dos (2) probetas a siete días (7 d), dos (2) a veintiocho días (28 d) y dos (2) destinadas como testigos (o las edades definidas para control, resistencia de diseño y verificación de resistencia residual), obteniéndose los valores promedio de cada grupo de resultados." 6

Debido a esto, se hizo anotación en bitácora e inmediatamente se informó al secretario de planeación mediante registro fotográfico e informe de supervisión.

Por otro lado, se pudo observar que la velocidad de colocación del concreto no era lo suficiente rápida para terminar el tramo previsto con los metros cúbicos de concreto contratados para ese día. La velocidad debe ser suficientemente rápida para que el concreto colocado previamente no haya

l 6 INVIAS, ESPECIFICACIONES GENERALES DE CONSTRUCCIÓN DE CARRETERAS. Pavimento de concreto hidráulico, estudio de la mezcla y obtención de fórmula de trabajo. INV 500, 2022, articulo 500.4.3.

fraguado cuando se coloque el siguiente amasado delante de esta, evitando así la generación de juntas frías en la estructura.

Durante el proceso constructivo se realizó la colocación de las barras pasajuntas usando unas canastillas, las cuales se chequearon dando cumplimiento a lo establecido en el ACI 302. Se verificó la correcta lubricación de las barras teniendo en cuenta la norma donde dice:

"Para prevenir la adherencia de las barras de transferencia con el concreto y permitir su libre movimiento, estas deben estar ligeramente lubricadas con un antiadherente aprobado por el interventor en la totalidad de su longitud inmediatamente antes de su instalación y previa aprobación del interventor." 7

Se inspeccionó el lugar adecuado de colocación de las canastillas. Durante el vaciado del concreto se iba marcando con pintura amarilla en las formaletas para tener referencia de donde tenían que ir ubicadas las canastillas de los pasadores. Por otro lado, se chequeó la colocación de barras de amarre y parillas simples teniendo en cuenta el diseño establecido, con acero de ½" en las losas requeridas o que cambien su geometría.

El acero de refuerzo empleado con un límite de fluencia de fy 420 Mpa, se evaluó según norma INV 640 donde describe:

"Este trabajo consiste en el suministro, transporte, almacenamiento, corte, doblamiento y colocación de barras de acero en estructuras de concreto, en concordancia con los documentos del proyecto y esta especificación."<sup>8</sup>

Durante este proceso se tomaron medidas de las barras, chequeo de diámetros, longitudes, distanciamiento, ubicación adecuada, teniendo en cuenta los diseños previos.

l

<sup>7</sup> INVIAS, ESPECIFICACIONES GENERALES DE CONSTRUCCIÓN DE CARRETERAS. Pavimento de concreto hidráulico, colocación de antiadherentes. INV 500, 2022, articulo 500.2.2.1.3.1.

<sup>8</sup> INVIAS, ESPECIFICACIONES GENERALES DE CONSTRUCCIÓN DE CARRETERAS. Acero de refuerzo, INV 640, 2022, articulo 640.1.

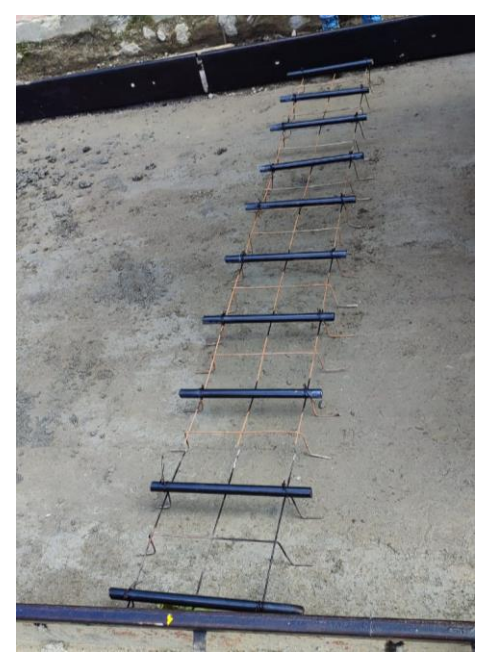

*Ilustración 35. Ubicación de Pasajuntas en Canastillas. Tomada in situ.*

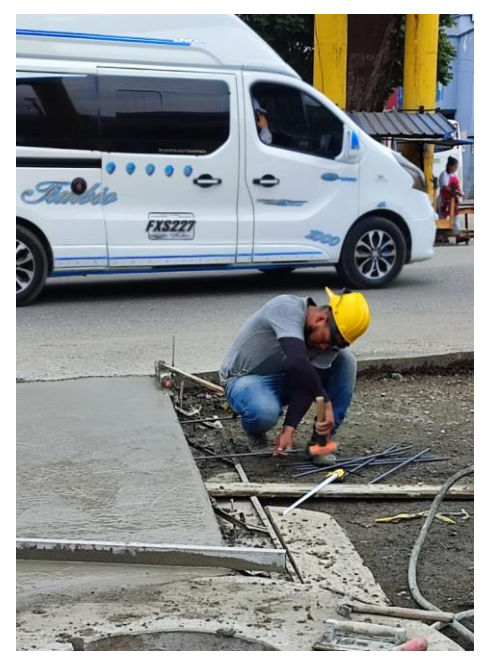

*Ilustración 36. Colocación de las Barras de Amarre. Tomada in situ.* 

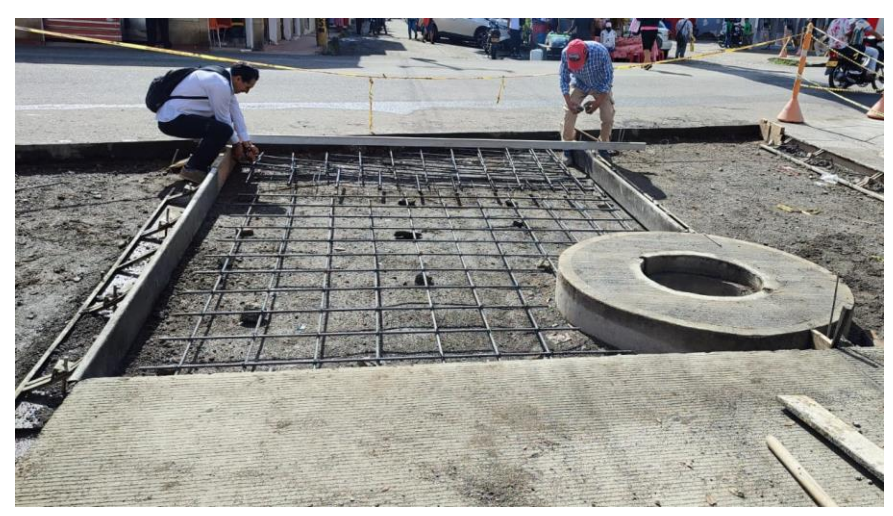

*Ilustración 37. Refuerzo de Losas. Tomada in situ.* 

Continuando con el extendido del concreto se supervisó su correcto vibrado, para esto fue necesario utilizar la vibradora de concreto, la cual se utilizó una vez el concreto haya sido vaciado buscando eliminar el aire o vacíos existentes dentro de la mezcla acomodando sus partículas y logrando una mayor compactación de la misma. Junto a esto se verificó el correcto uso del rodillo vibratorio, "el cual se apoya a los extremos de la formaleta desde donde se desplazan en sentido del tránsito, permitiendo una extensión, compactación y alisado eficiente del concreto." <sup>9</sup> En esta actividad se supervisó correcto uso de los equipos verificando con un buen acabado.

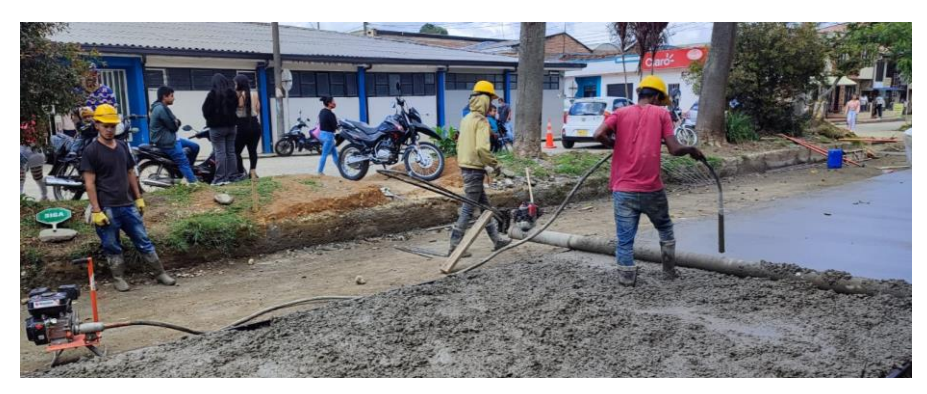

*Ilustración 38. Vibrado y Extendido del concreto. Tomada in situ.* 

Previamente al vibrado y extendido del concreto se supervisó el correcto Flotado Superficial del mismo mediante una llana metálica o más conocida como "madona", la cual ayuda a eliminar las irregularidades superficiales y obtener el perfil, verificando que la superficie de la placa de la llana no tuviera ninguna imperfección. Por otro lado, se verificó la correcta realización del macrotexturizado del concreto, dando una textura transversal en forma de estriado con la ayuda del peine metálico, lo que permite la rápida evacuación del agua de la superficie, reduciendo la ocurrencia del hidroplaneo.

Continuando así, el curado, según el ACI 308 R, "es el proceso por el cual el concreto elaborado con cemento hidráulico madura y endurece con el tiempo, como resultado de la hidratación continua del cemento en presencia de suficiente cantidad de agua y de calor." $10$ 

l

<sup>9</sup> INVIAS, ESPECIFICACIONES GENERALES DE CONSTRUCCIÓN DE CARRETERAS. Rodillos vibratorios, INV 500, 2022, articulo 500.4.6.5.1.2.2.

<sup>&</sup>lt;sup>10</sup> ACI Committee 308 R "Guide to Curing Concrete", American Concrete Institute, Detroit, 2001

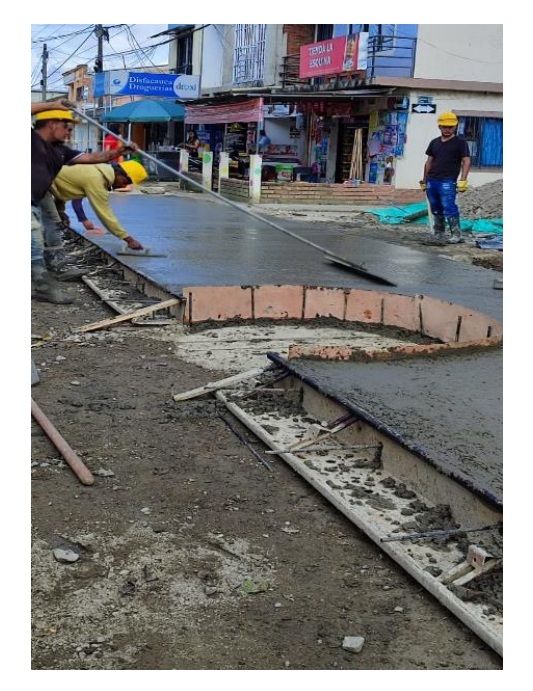

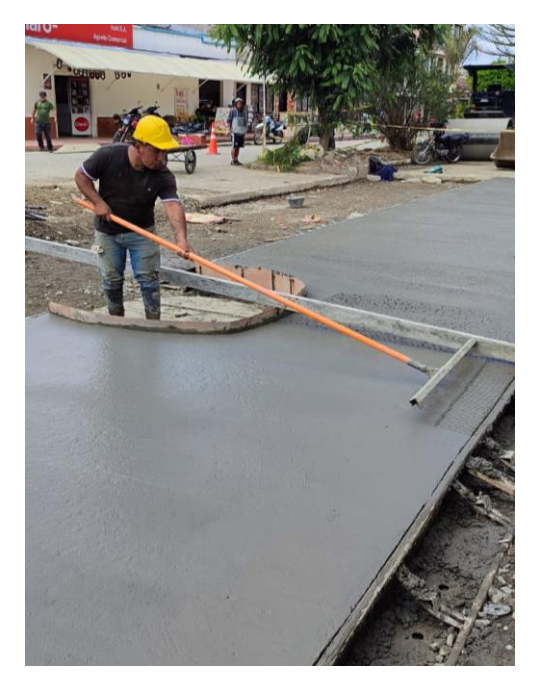

*Ilustración 39. Flotado del Concreto. Tomada in situ.* 

*Ilustración 40. Macrotexturizado del Concreto. Tomada in situ.*

Durante la realización del corte de juntas se empezó con la verificación del correcto estado de la cortadora autopropulsada para posteriormente supervisar el cortado del concreto en los lugares establecidos previa modulación para su posterior sello de juntas, teniendo en cuenta la norma que dice:

"Es importante realizar los cortes cuando el concreto haya alcanzado la resistencia suficiente, ni mucho tiempo antes que provoque la generación de desportillamientos de las losas, ni muy tarde, de manera que deje que en el concreto se empiecen a formar patrones de agrietamiento. Primero se deben realizar los cortes transversales y luego los longitudinales, para evitar que la separación entre juntas transversales sea mayor entre la menor medida de cinco metros (5 m) o veinticuatro (24) veces el espesor." 11

l <sup>11</sup> INVIAS, ESPECIFICACIONES GENERALES DE CONSTRUCCIÓN DE CARRETERAS. Juntas transversales y longitudinales de contracción, INV 500, 2022, articulo 500.4.6.12.

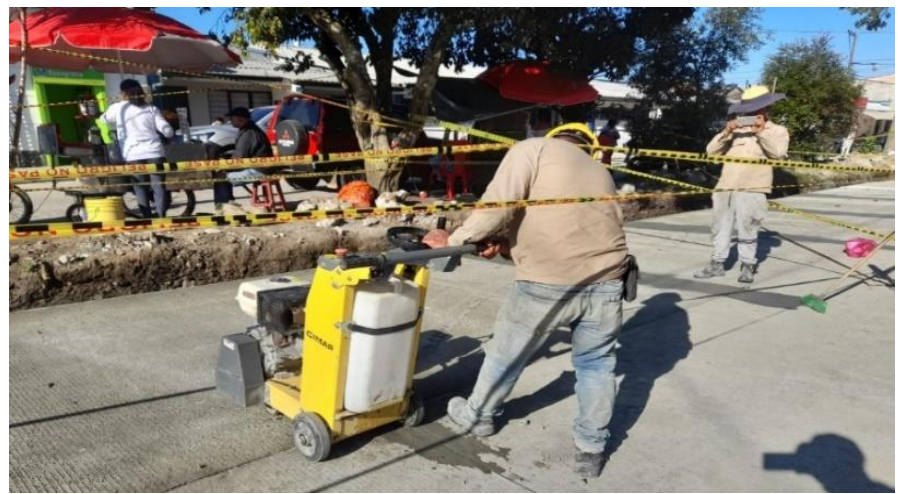

*Ilustración 41. Corte de Juntas. Tomada in situ.* 

Finalmente se supervisó la construcción de obras de arte que forman parte de la infraestructura vial. Durante el desarrollo de la pasantía se construyeron 2 sumideros en los cuales se verificó la preparación de la mezcla de concreto, la colocación de las formaletas y su vaciado, también se construyeron 4 brocales para las cámaras de inspección en donde se supervisó la correcta colocación del acero de refuerzo, una adecuada nivelación.

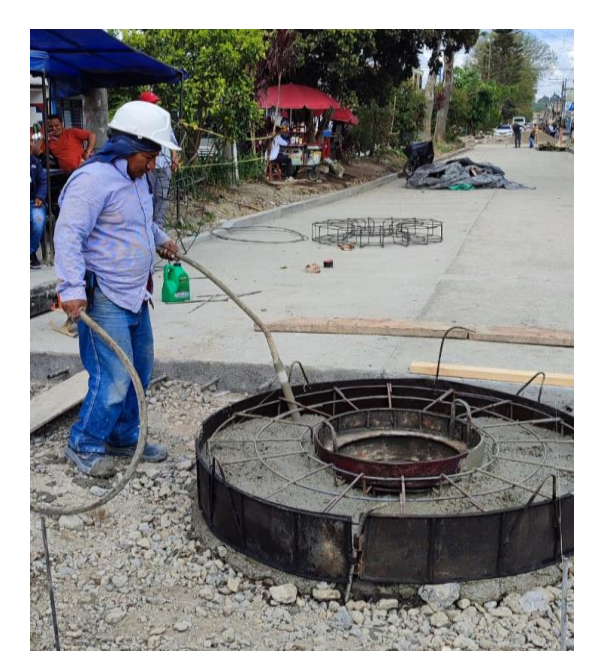

*Ilustración 42. Construcción de Brocales. Tomada in situ.*

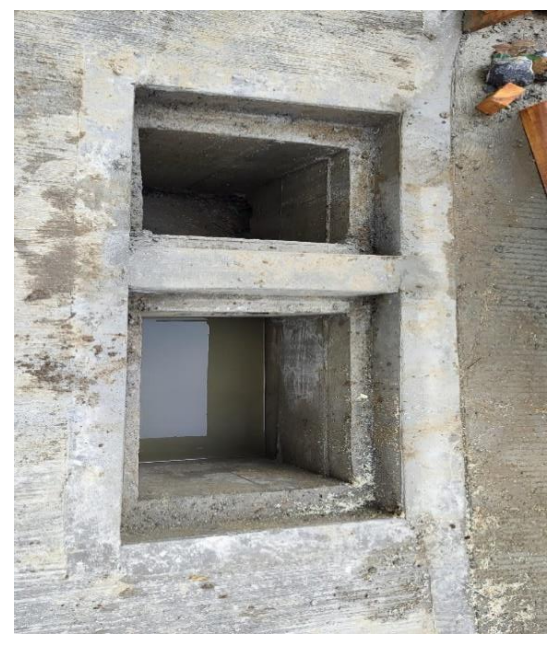

*Ilustración 43. Construcción Sumideros. Tomada in situ.*

Se construyeron las piezas importantes que forman parte de la seguridad vial y de la adecuación del espacio público como lo son los bordillos y andenes. Para la adecuación del espacio público se siguieron los lineamientos establecidos en la norma INV 672 y de epm para los andenes donde describe:

"Este trabajo consiste en la construcción de bordillos de concreto, con piezas prefabricadas o vaciadas *in situ*, en los sitios y con las dimensiones, los alineamientos y las cotas indicados en los documentos del proyecto."<sup>12</sup>

"Esta norma tiene como propósito establecer los requisitos técnicos que se deben llevar a cabo en la construcción y reconstrucción de andenes en los sitios mostrados en los planos."<sup>13</sup>

En este punto se verificó la adecuada colocación de las formaletas de madera revisando el estado de la misma y controlando el ancho, altura y acabado del bordillo. En la construcción de los andenes se controló pendientes y rampas para discapacitados como también el perfecto acabado del mismo.

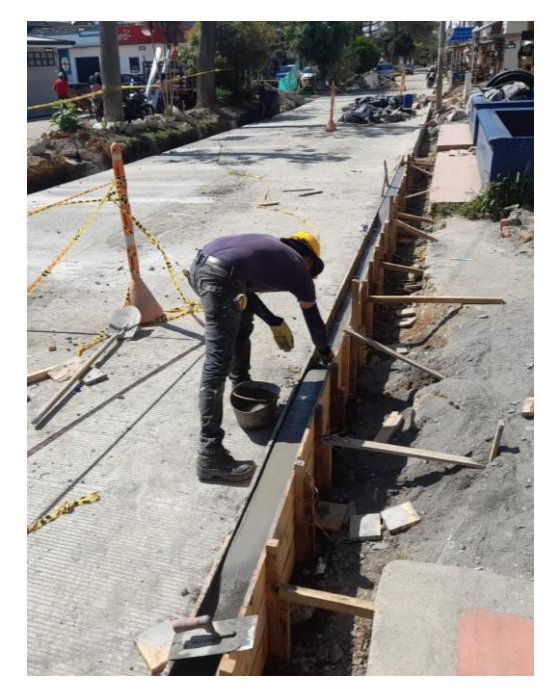

*Ilustración 44. Construcción de Bordillos. Tomada in situ.* 

l

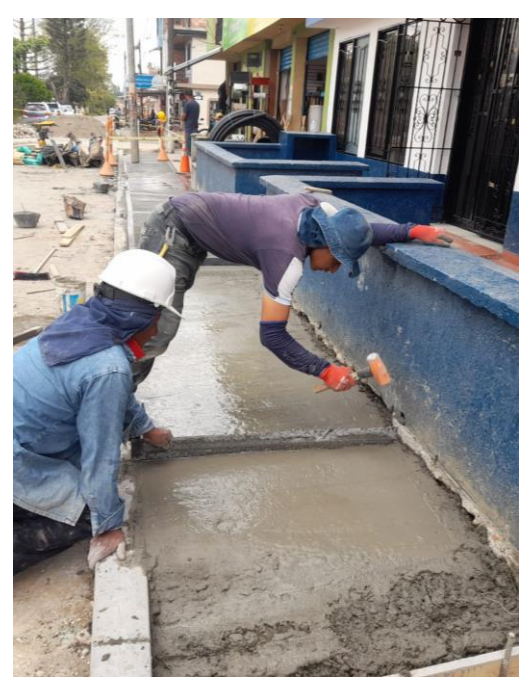

*Ilustración 45. Construcción de Andenes. Tomada in situ.*

<sup>12</sup> INVIAS, ESPECIFICACIONES GENERALES DE CONSTRUCCIÓN DE CARRETERAS. Bordillos en concreto, INV 672, 2022., artículo 672.1.

<sup>13</sup> epm, OBRAS CIVILES. Construcción de Andenes, NC-MN-OC08-03.

Finalmente, ya realizados todos los trabajos de adecuación de la vía, obtenemos un resultado final de la losa en concreto terminada, donde se puede observar la calidad del pavimento gracias al control de cada una de las etapas de construcción del mismo.

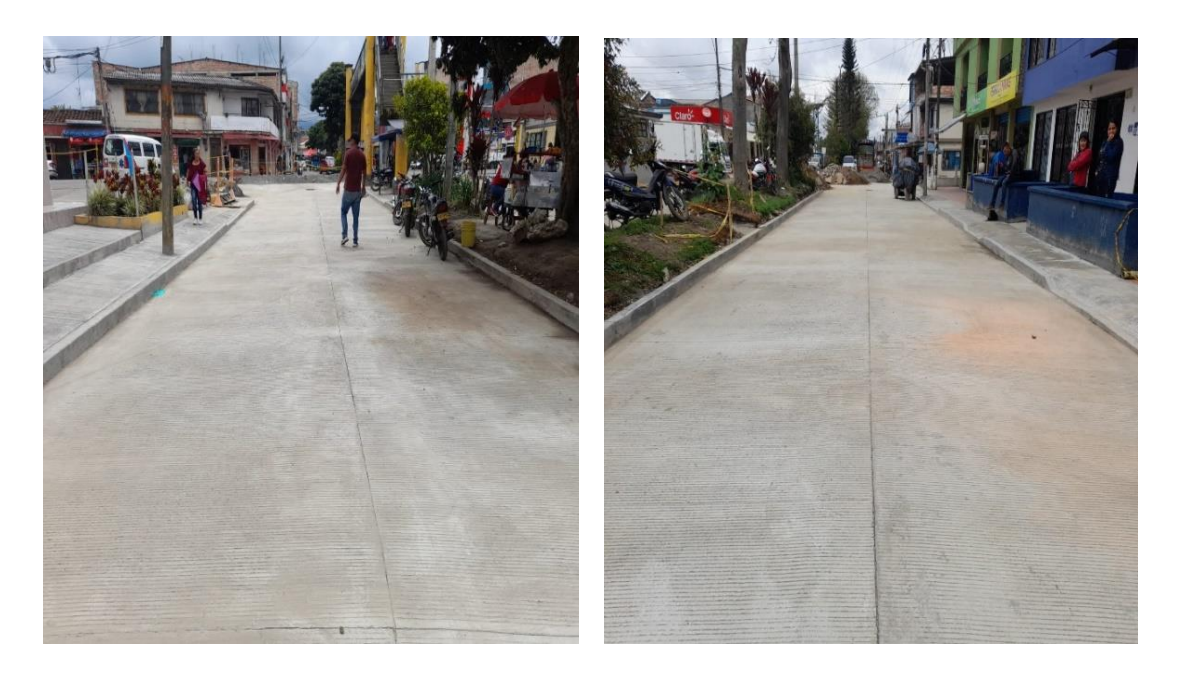

*Ilustración 46. Losa de Concreto Hidráulico Calle 19. Tomada in situ.* 

En este punto, la calle 19 se encuentra terminada en su totalidad para así poder retomar actividades en la calle 18 y poder cumplir con el objeto del proyecto. Analizando así el total de actividades realizadas, se presenta a continuación los porcentajes de avance respecto al total del proyecto.

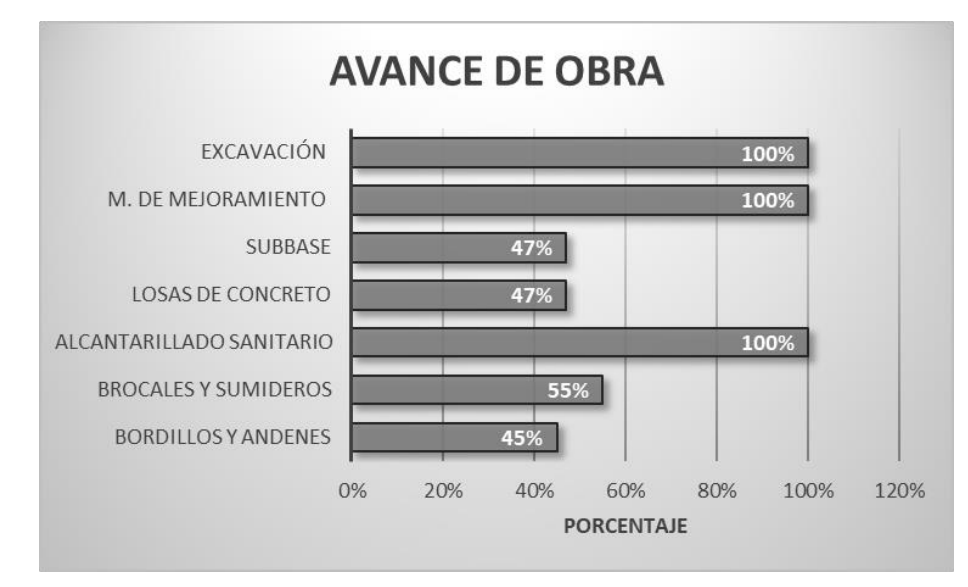

*Ilustración 47. Avance de Obra. Fuente: Elaboración Propia.*

### **8.1.9. Informe de Supervisión.**

Desde el inicio de la pasantía se llevaba un control de la supervisión de las obras y anotaciones en una bitácora en Excel donde se hacían observaciones de las actividades realizadas de las obras en ejecución. Se le realizaban entregas de informes de supervisión al Secretario de Planeación semanalmente, cuando había algún proceso mal realizado o cuando él lo pidiera. En dichos informes se realizaba una descripción detallada de las actividades realizadas en las obras que se tenía a cargo para supervisión. Un claro ejemplo de ello es el siguiente:

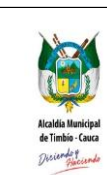

#### **INFORME DE SUPERVISION DE CONTRATO CELEBRADO** No 116/oct/16/2014 **ENTRE EL MUNICIPIO DE TIMBIO Y EL CONSORCIO ZETA REPUBLICA DE COLOMBIA CÓDIGO P ED A 100 DEPARTAMENTO DEL CAUCA MUNICIPIO DE TIMBIO NIT 891500742-5**

**ADOPCION Decreto** 

**Página 1 de 1**

|     | SUPERVISIÓN DE LA PAVIMENTACIÓN DE LA CALLE 18 |                                                                                                    |  |  |  |  |  |  |
|-----|------------------------------------------------|----------------------------------------------------------------------------------------------------|--|--|--|--|--|--|
|     | TRAMO 2. CALLE 18 CON CARRERAS 21 Y 22         |                                                                                                    |  |  |  |  |  |  |
|     | FECHA: 02/10/2022 - 10/10/2022                 |                                                                                                    |  |  |  |  |  |  |
| No. | <b>REGISTRO FOTOGRÁFICO</b>                    | <b>OBSERVACIONES</b>                                                                                                    |  |  |  |  |  |  |
| 1   |                                                | Se observó el avance de la obra en la construcción del pavimento<br>hidráulico de la calle 18 teniendo las siguientes anotaciones. 1. Se<br>avanzó en la solución de los problemas de la red de acueducto, en el<br>lugar se verificó que se le diera solución a una red que debido al mal<br>ENCAMADO se arrancó varias veces al pasar el<br>VIBROCOMPACTADOR por esa zona; el problema se solucionó. 2. Se<br>supervisó la fundición de las dos recamaras de inspección faltantes<br>haciendo control en el formaleteo y vaciado del concreto. 3. En cuanto<br>al vance de la vía, se continuó con el retiro del material de explanación<br>para así ir avanzando en la extensión del metrial de mejoramiento y su<br>posterior compactación. Mientras la retroexcavadora iba avanzando.<br>el vibrocompactador iba sellando la subrrasante para evitar la<br>filtración del agua por la posible lluvia. |  |  |  |  |  |  |
| 2   |                                                | Antes de estar en la calle 18, se realizó la salida a las veredas de la<br>Honda, las veraneras, la martica, para dar cumplimiento a la solicitud<br>de diligenciamiento del formato unico de verificación de habitabilidad<br>para el proyecto VISR.<br>Fn la<br>tarde, se supervisó la obra de contrucción de pavimento Hidraulico en<br>la calle 18. Durante ese día no se había trabajado, pero se obervó que<br>faltaba mas o menos la mitad de la vía por retirar el material de<br>explaneación, por realizar el cajeo(de lodo) y el material de<br>mejoramiento ya estaba en el lugar.                                                                                                    |  |  |  |  |  |  |
| 3   |                                                | Se avanzó en la extensión del material de mejoramiento con la<br>retroexcavadora y la compactación del mismo con el<br>vibrocompactador unos 12 metros, desde ahí hasta la parte de la<br>intersección vial faltaba por hacer cajeo y retiro del lodo que se había<br>acomulado debido a las fuertes lluvias. En la parte de la intersección<br>se estaba extendiendo el material de mejoramiento y la respectiva<br>compactación del mismo. Durante todo el proceso de construcción en<br>cuanto al cajeo se han presentado imprevistos por parte de la<br>retroexcavadora, ya que no tiene presición en el momento de<br>extender la mano en el suelo y dañaba ciertas tuberias de red de<br>acueducto.                                                                                                    |  |  |  |  |  |  |

*Ilustración 48. Ejemplo Informe de Supervisión Semanal. Fuente: Elaboración Propia.* 

Por otro lado, se realizaron informes de supervisión para dar a conocer el avance de ejecución del contrato y poder realizar el pago teniendo en cuenta las actas parciales de obra. Como ejemplo de ello, se realizó el informe de avance de ejecución del tramo de la calle 19 en su totalidad tal y como se muestra a continuación.

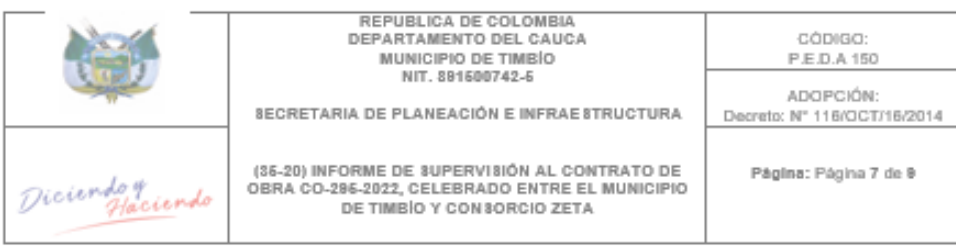

#### 5. AVANCE DE EJECUCIÓN DEL CONTRATO

Una vez revisado el contrato No. CO-295-2022, suscrito con el CONSORCIO ZETA representado legalmente por el ingeniero JUAN CAMILO ORJUELA QUIROZ, con cedula de ciudadanía No. 1.097.395.403, y cuyo objeto es "CONSTRUCCIÓN DE PAVIMENTO HIDRÁULICO EN LA CALLE 18 Y 19 LADO DERECHO, CON REPOSICIÓN DE 70 ML DE ALCANTARILLADO SANITARIO. ENTRE CARRERAS 21 Y 22 DEL MUNICIPIO DE TIMBÍO CAUCA", En cumplimiento de las actividades adelantadas al contrato de obra, y una vez revisadas y avaladas por la interventoría, se concluye que el contratista, realizo a cabalidad las actividades ejecutadas en la presente acta de fecha nueve (09) de febrero de 2023; como se puede evidenciar en el texto que se relaciona a continuación:

#### Sección 1. Actividades de mejoramiento

- · Excavación
	- o Excavación sin clasificar de la explanación, canales y prestamos (297.46 M3)
	- o Retiro de material sobrante de excavación (386.70 M3)
- Sub base
	- o Sub-base Clase B (-2.71 M3)
- **.** Excavaciones y retiros
	- o Excavación en material común en seco a mano (92.19 M3)
	- o Retiro de material sobrante de excavación (119.84 M3)
- Pavimento
	- o Capa de rodadura concreto MR-40, incluye acero, elementos para sello, aditivo antisol rojo equipos de vibración, formaleta y mano de obra - Reforzadas (9.52  $M3)$
- Anden
	- o Concreto clase D (210 Kg/cm2 o 3000psi) anden en concreto (6.18 M3) o Bordillos de concreto (108.50 ML)
- · Control permanente del personal de la obra que tenga sus respectivos implementos de seguridad y bioseguridad por parte de la interventoría interna.
- El control de calidad se ha llevado solicitando certificados de los materiales de construcción, pruebas de laboratorio y supervisión necesarias para dar cumplimiento a las especificaciones y calidad de la obra, mediadas por la interventoría.

#### SEGUIMIENTO ÍTEMS NO PREVISTOS

El proyecto con corte a nueve (09) de febrero de 2023 presenta ítems no previstos, como se relaciona a continuación:

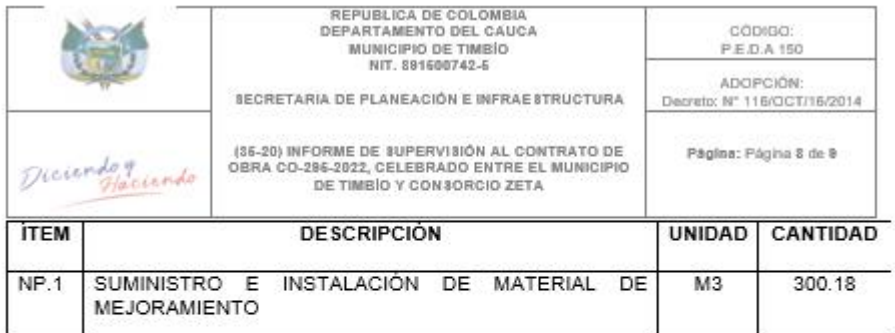

#### **AVANCE FISICO**

El proyecto con corte a nueve (09) de febrero de 2023 corresponde a:<br>Avance físico Acta Parcial No. 3: 24.64%<br>Avance físico Acumulado: 66.27%|

**REGISTRO FOTOGRÁFICO** 

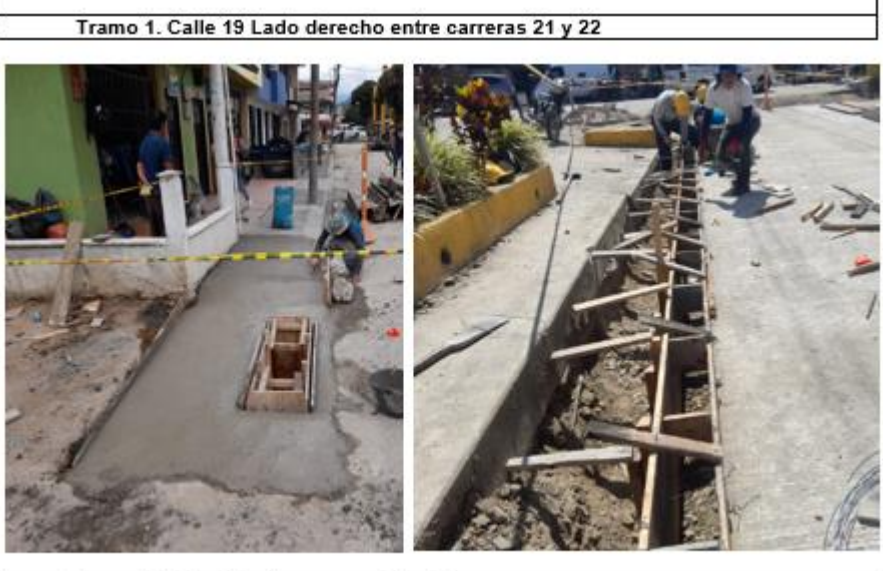

Tramo 2. Calle 18 entre carreras 21 y 22

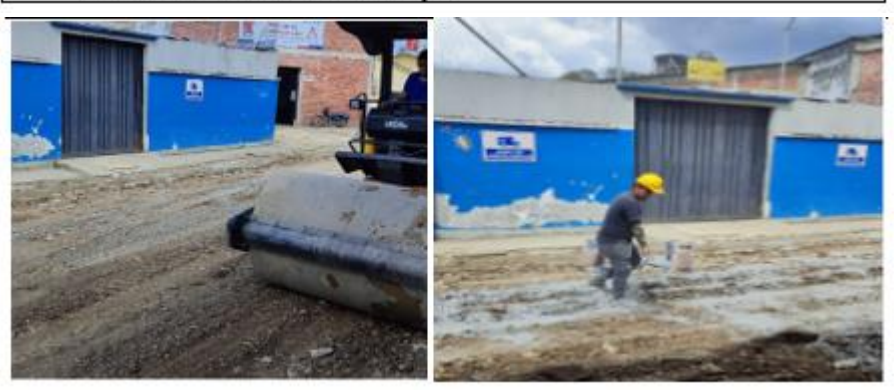

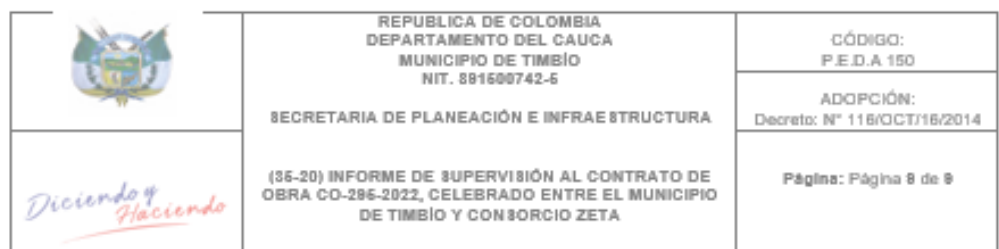

La Secretaría de Planeación e Infraestructura supervisó en el sitio, la CONSTRUCCIÓN DE PAVIMENTO HIDRÁULICO EN LA CALLE 18 Y 19 LADO DERECHO, CON REPOSICIÓN DE 70 ML DE ALCANTARILLADO SANITARIO, ENTRE CARRERAS 21 Y 22 DEL MUNICIPIO DE TIMBÍO CAUCA. Según el seguimiento del contrato, se revisó el cumplimiento parcial de las actividades y metas del proyecto, por lo cual, se concluye que el contratista cumple a la fecha con la obligación contractual dados los términos referidos, en concordancia a lo avalado por quien hace la interventoría en obra.

Para constancia se expide y firma para efectos de informe de supervisión, por quien realiza el seguimiento al CONTRATO DE OBRA No. CO-295-2022, a los nueve (09) días del mes de febrero de 2023.

#### LUIS SANDRO MOSQUERA Secretario de Planeación e Infraestructura

Elaboró: Luis Alfredo Ortiz- Apoyo Secretaria de Planeación e Infraestructura<br>Revisó y Aprobó: Luis Sandro Mosquera - Secretario de Planeación e Infraestructura

#### *Ilustración 49. Avance en Ejecución de Obra. Fuente: Elaboración Propia.*

Al ser entregado el informe de supervisión de obra y teniendo en cuenta el informe de interventoría se procede a realizar una constancia de recibido para autorización del trámite de pago de acta parcial según lo requiera. En este caso se realizó la siguiente constancia de recibido.

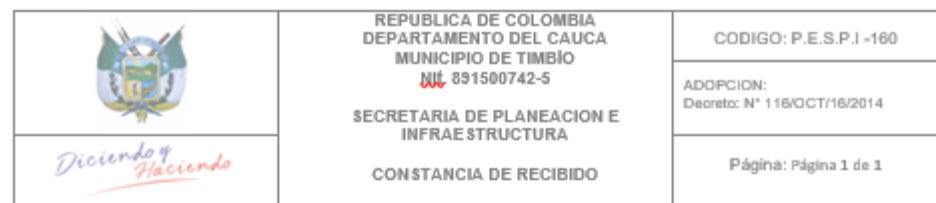

#### **CONSTANCIA DE RECIBIDO**

El suscrito secretario de Planeación e Infraestructura del Municipio de Timbío Cauca, LUIS SANDRO MOSQUERA, Identificado con cedula de ciudadanía 76.315.240 de Popayán.

#### **HACE CONSTAR**

En calidad de Supervisor del CONTRATO DE OBRA CO-295-2022, con el el CONSORCIO ZETA representado legalmente por el ingeniero JUAN CAMILO ORJUELA QUIROZ, con cedula de ciudadanía No. 1.097.395.403, y cuyo objeto es "CONSTRUCCIÓN DE PAVIMENTO HIDRÁULICO EN LA CALLE 18 Y 19 LADO DERECHO, CON REPOSICIÓN DE 70 ML DE ALCANTARILLADO SANITARIO, ENTRE CARRERAS 21 Y 22 DEL MUNICIPIO DE TIMBÍO CAUCA". Certifica que el Contratista cumplió con la PRIMERA entrega parcial según INFORME DE INTERVENTORÍA 03 -09/12/2022 A 09/02/2023, con un porcentaje de avance del 24.64% en el periodo comprendido entre el NUEVE (09) de DICIEMBRE de 2022 al NUEVE (09) de FEBRERO de 2023 y con un avance acumulado del 66.27%; considerando el INFORME DE SUPERVISIÓN DE OBRA del NUEVE (09) de FEBRERO de 2023.

Que el presente recibido a satisfacción se aplica al CDP No. 327 del 27 de abril de 2022 y al CDP No. 849 del 22 de noviembre de 2022

Que atendiendo lo dispuesto en el artículo 23 de la Ley 1150 de 2.007 y la Ley 797 de 2.003, el contratista acredita que se encuentra a paz y salvo con el Sistema de Seguridad Social y Sistema General de Pensiones.

Por lo tanto, se autoriza el trámite de pago de ACTA PARCIAL No. 3 del CONTRATO DE OBRA CO-295-2022.

Para constancia de la presente se firma en Timbío a los once (11) días del mes de febrero de 2023.

#### LUIS SANDRO MOSQUERA SECRETARIO DE PLANEACIÓN E INFRAESTRUCTURA

Elaboro: Luis Alfredo Ortiz- Apoyo Secretaria de Planeación e Infraestructura Reviso y Aprobó: Luis Sandro Mosquera- Secretario de Planeación e Infraestructura

> Calle 15 Carrera 17 Esquina. Código Poetal: 193520<br>Teléfono 3145915539 Página web www.timbio-cauca.cov.co<br>Correo electrónico alcaldia@timbio-cauca.cov.co

*Ilustración 50. Constancia de Recibido. Fuente: Elaboración Propia.* 

En este punto termina la supervisión de la obra, al igual que la construcción en su totalidad del tramo vial de la calle 19 entre carreras 21 y 22.

### **8.2. CONSTRUCCIÓN DE PLACA HUELLAS**

El crecimiento del Municipio de Timbío Cauca como producto del incremento poblacional y el desarrollo de actividades urbanas y rurales, así como la sensación de bienestar comunitaria se asocian con factores como la expansión y adecuación de los corredores viales con adecuadas condiciones de transitabilidad. Existen vías que aún se encuentran sin pavimentar y estas solo son favorables cuando hay clima seco siendo transitables para vehículos como camperos y motocicletas, sin embargo, cuando el clima es húmedo las condiciones de transitabilidad se tornan dispendiosas para los habitantes de la zona llegar a sus hogares, debido a que, en época de lluvias las vías son desprovistas de afirmado por efecto del arrastre del agua de escorrentía, causando encharcamientos y lodos, que con el paso de los vehículos se deteriora paulatinamente afectando a las comunidades en sus desplazamientos o movilidad, aumentando la posibilidad de accidentalidad.

Debido a esto, se han realizado construcciones de placa huellas en diferentes veredas del municipio de Timbío, entrando aquí como parte de la supervisión de algunas de ellas. Un ejemplo de las varias supervisiones realizadas es la construcción de placa huella en la vereda Las Piedras – Porvenir, en la cual, al igual que en las otras construcciones se realizaron los siguientes acompañamientos técnicos y de supervisión:

**8.2.1. Construcción de Placa Huella de Concreto en la Vereda Camposano.** El propósito es realizar un seguimiento a los requisitos técnicos que se deben cumplir para la construcción de placa huella de concreto en la vereda Camposano. Este seguimiento aplica para la construcción de placa huella utilizada para vías terciarias de carácter veredal que presenten un volumen de tránsito bajo con muy pocos buses y camiones al día, siendo los automóviles o camperos y las motocicletas el mayor componente del flujo vehicular.

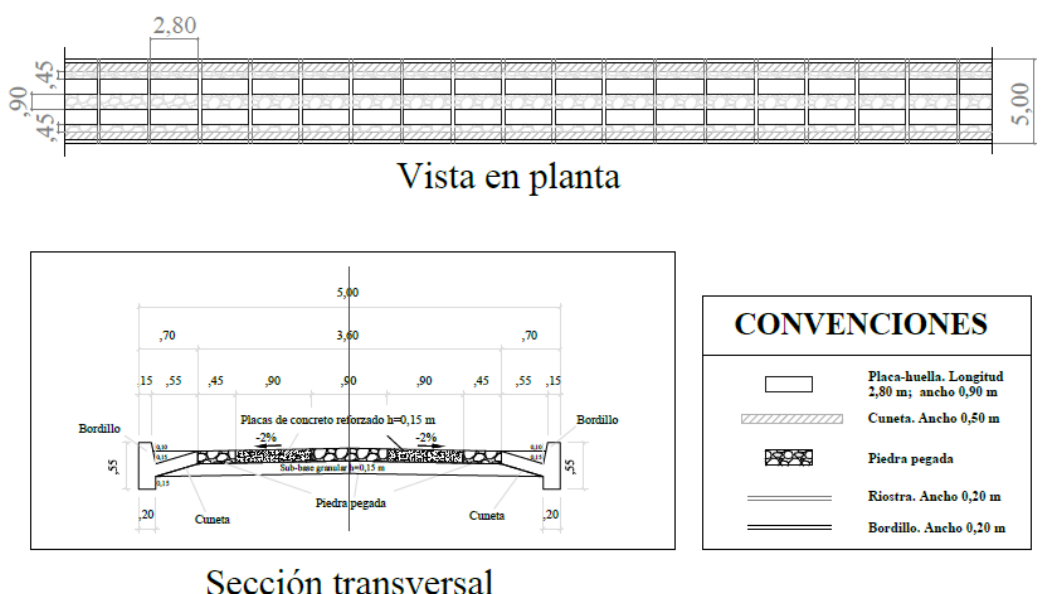

*Ilustración 51. Vista en Planta y Sección de un Tramo Recto. Fuente: INVIAS*

Se siguieron las recomendaciones y disposiciones que establece la Guía de diseño de Pavimentos con Placa-huella del Instituto Nacional de Vías (INVIAS) en las siguientes actividades de construcción:

# **8.2.1.1. Adecuación de Subrasante.**

Previa a la localización y replanteo con la ayuda del equipo de topografía, se procedió a la adecuación de la subrasante teniendo en cuenta la guía de diseño de pavimentos con placa huella que dice:

"El criterio es obtener un perfil longitudinal aceptable realizando pequeñas correcciones tendientes a mejorar curvas verticales cóncavas demasiado pronunciadas. Para ello se harían rellenos en tramos de muy corta longitud con material seleccionado o con el material de armado utilizado para el mantenimiento de la vía o con el mismo material que sería utilizado para la subbase<sup>"14</sup>

Se hicieron pequeñas correcciones mejorando algunas curvas verticales.

l <sup>14</sup> INVIAS, GUÍA DE DISEÑO DE PAVIMENTOS CON PLACA HUELLA. Descripción de Pavimento con Placa Huella, Subrasante. Capítulo 1.4.1.

# **8.2.1.2. Extendido de la Subbase.**

Después de rectificar el perfil longitudinal de la superficie existente con pequeños rellenos debidamente compactada, se procede a extender una capa de subbase siguiendo la normativa del INVIAS.

"La subbase deberá tener, COMO MÍNIMO, quince (15) centímetros de espesor en todo el ancho de la sección transversal. Si la conformación de la superficie existente no permitió configurar el bombeo en las tangentes (-2%) y el peralte y su transición en las curvas (2%) ésta tarea se deberá efectuar al momento de construir la subbase. Lo anterior implica que la subbase tendría en la zona central de la calzada y en la parte externa de las curvas horizontales un espesor superior al mínimo de quince centímetros (0,15 m)."<sup>15</sup>

Se extendió la subbase y se compactó hasta generar el espesor de 15 cm, lo cual debe cumplir con la capacidad de soporte CBR del suelo (95%), para esto se realizó una toma de densidades mediante el método del cono de arena.

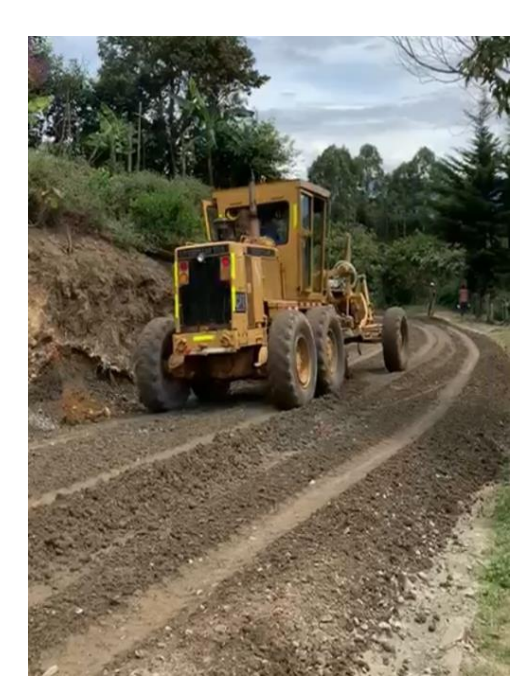

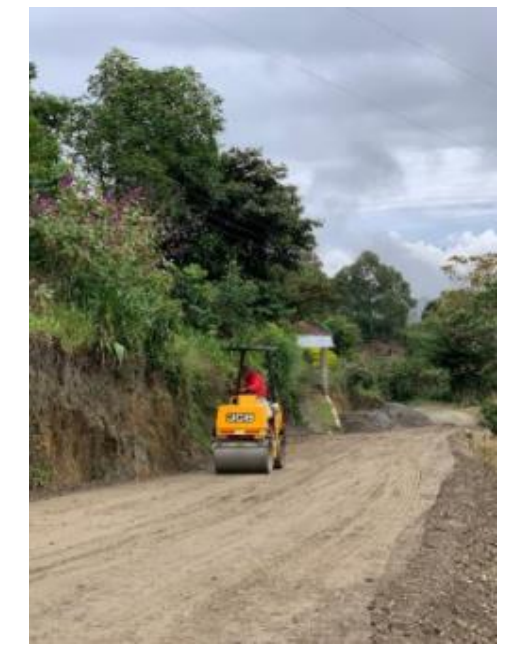

*Ilustración 52. Extendido de Subbase. Tomada in situ.*

*Ilustración 53. Compactación de Subbase. Tomada in situ*

l <sup>15</sup> INVIAS, GUÍA DE DISEÑO DE PAVIMENTOS CON PLACA HUELLA. Descripción de Pavimento con Placa Huella, Subrasante. Capítulo 1.4.2.

# **8.2.1.3. Ubicación de la Formaleta.**

Después de tener compactado se procedió a la colocación de la formaleta longitudinalmente guardando la separación entre módulos de 3.0 metros (incluida placa huella y riostra), dentro de estos módulos se ubicaron cajones en la parte central de la madera lateral con el fin de fundir en concreto ciclópeo.

Primeramente, se realizó la colocación de las formaletas y ubicación del acero de las cunetas y bordillos para seguir con su fundición.

Se realizó la toma de medidas para garantizar las dimensiones de las placas huellas. Como se muestra en la ilustración 45, la placa huella y el ciclópeo tienen un ancho de 90 cm, una longitud de 2.80 cm y un espesor de 15 cm.

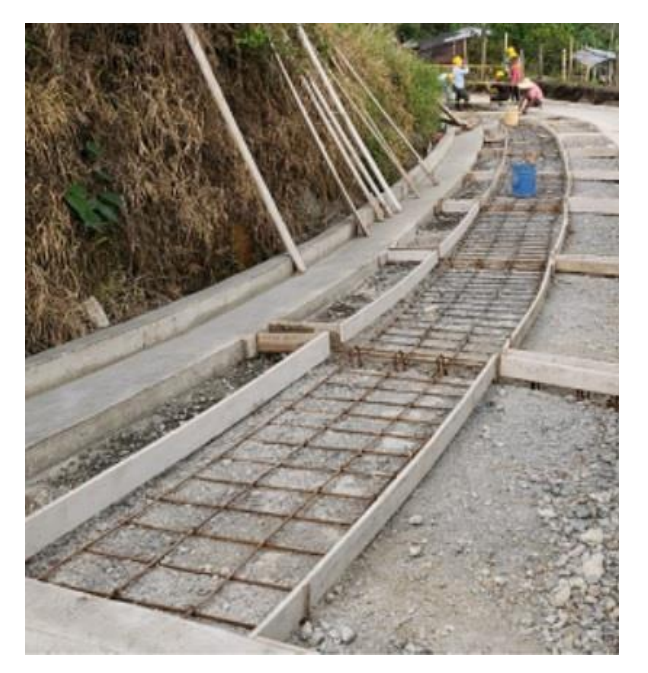

*Ilustración 54. Colocación de Formaleta. Tomada in situ.* 

# **8.2.1.4. Acero de Refuerzo.**

El acero de refuerzo implementado es de 4200 kg/cm2 cumpliendo así con la norma que establece:

"El acero se define por su resistencia y contempla un mínimo de fy:

4200 Kg/cm2 <= fy <= 5200 Kg/cm2 (CCP-14).

Independiente del diámetro o varilla a usar en los elementos estructurales. Según las barras de refuerzo corrugado deben ser de acero de baja aleación que cumplan con las Normas NTC-2289 – (ASTM A706M)." 16

Se verificó las dimensiones y ubicación del acero de refuerzo. Se utilizó un cero corrugado; el refuerzo longitudinal conformado por acero #4 ubicados cada 15cm y el refuerzo transversal conformado por acero #2 ubicados cada 30 cm.

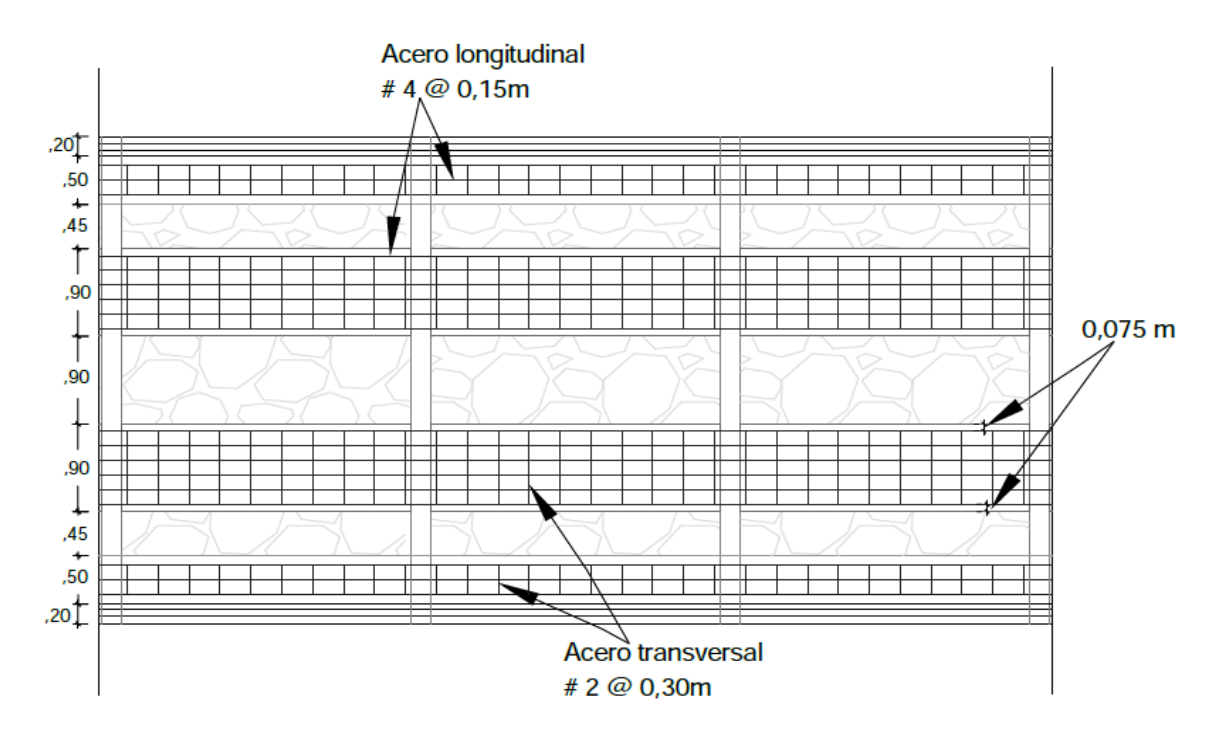

*Ilustración 55. Ubicación de Acero de Refuerzo. Fuente: INVIAS.*

Se aseguró que el acero quedara en la mitad del espesor de la huella; a 7.5 cm.

l

<sup>16</sup> INVIAS, GUÍA DE DISEÑO DE PAVIMENTOS CON PLACA HUELLA. Descripción de Pavimento con Placa Huella, Resistencia del acero de refuerzo. Capítulo 2.3.

## **8.2.1.5. Riostras.**

Se construye una viga en concreto reforzado que según la norma INVIAS se tiene la especificación de diseño, para lo cual el ancho de la riostra es de 20cm, el peralte es de 30cm y un solado de limpieza de 3cm. (INVIAS, 2017).

El acero se entrecruza con el acero de la placa huella y teniendo la disponibilidad del acero de refuerzo en obra, se procedió a verificar sus especificaciones según recomendaciones del INVIAS.

El refuerzo longitudinal está conformado por 4 barras de acero #4, y los estribos conformados por barras #2 ubicadas cada 15 cm.

 **Excavación.** En este punto se adelantaron excavaciones manuales para la disposición de las riostras, debido a esto se garantizó la profundidad adecuada según el INVIAS, lo cual dice:

"El peralte de la riostra es de treinta centímetros (0,30 m). Dicha riostra se apoya totalmente sobre la superficie existente, es decir en la superficie sobre la que se construye la subbase, previa la colocación de un solado de limpieza de tres centímetros (0,03 m) de espesor."<sup>17</sup>

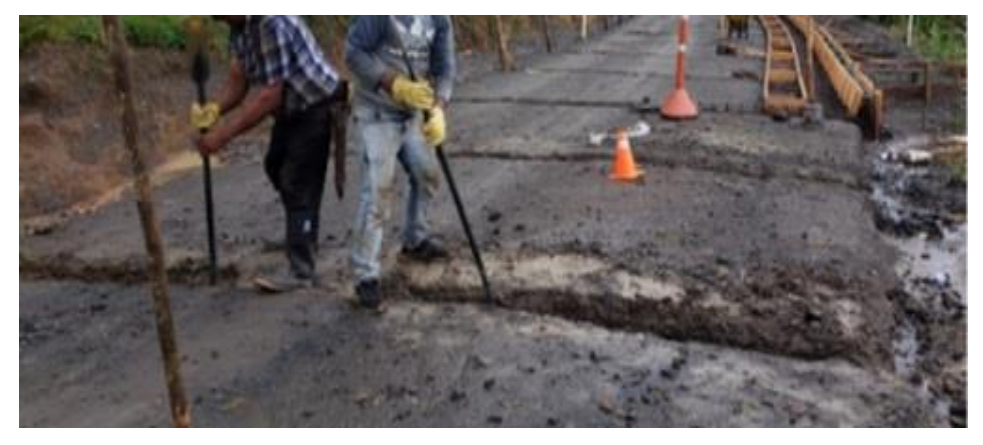

*Ilustración 56. Excavación de Vigas Riostras. Tomada in situ.*

l <sup>17</sup> NVIAS, GUÍA DE DISEÑO DE PAVIMENTOS CON PLACA HUELLA. Descripción de Pavimento con Placa Huella, Riostra. Capítulo 1.4.3.2.

### **8.2.1.6. Mezcla y Vaciado del Concreto.**

La mezcla de concreto se realizó en obra utilizando los materiales necesarios como grava, arena, cemento portland y agua. Se realiza la toma de muestras para comprobar que el diseño de mezcla cumple con la resistencia a la compresión a los 28 días de f´c = 210 kg/cm2 especificada por el INVIAS. Se garantizó que el tipo de agregado adecuado para la mezcla sea de 38 mm y que el asentamiento tomado al salir la mezcla del trompo esté por los 5 cm.

Se procedió a verter el concreto hidráulico comenzando por el extremo inferior de la placa huella con su respectivo vibrado, avanzando en el sentido ascendente de la misma y verificando que su espesor sea el señalado en las especificaciones. Las placas y las riostras se fundieron monolíticamente. En las huellas se debe realizar un estriado tipo espina de pescado con el fin de garantizar la adherencia de los vehículos y ayudar en la evacuación del agua circulante por la placa huella.

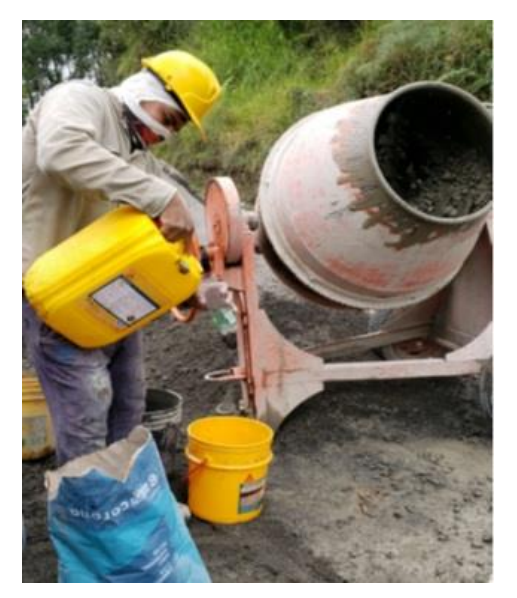

*Ilustración 57. Preparación de Mezcla con acelerante Sikaset-L. Tomada in situ.*

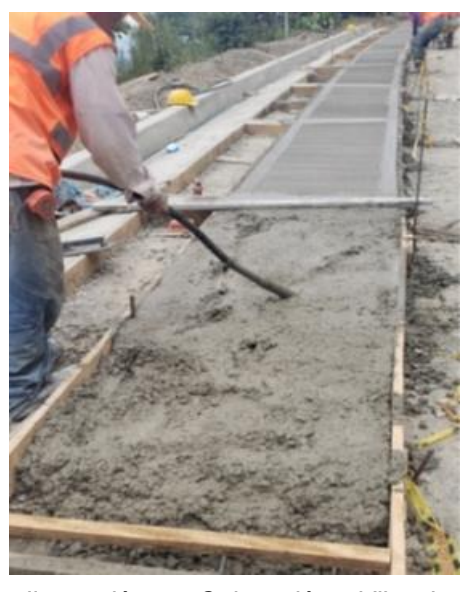

*Ilustración 58. Colocación y Vibrado del Concreto. Tomada in situ.*

# **8.2.1.7. Concreto Ciclópeo.**

Una vez fraguado el concreto de las placas huellas se procedió a construir las franjas de concreto ciclópeo conformado por concreto simple con las mismas características que el concreto de las huellas y adicionalmente agregado ciclópeo con tamaño máximo entre 8 y 12 cm.

Se verificó la correcta ubicación de la piedra pegada teniendo en cuenta lo establecido en la norma del INVIAS.

"Se colocará una capa de concreto simple de cinco centímetros (0,05 m) de espesor directamente sobre la subbase para luego colocar manualmente el agregado ciclópeo distribuyéndolo uniformemente. A

continuación se colocará el resto del concreto simple y finalmente se deberá completar el agregado ciclópeo. En todo caso se deberá cumplir con la relación de 60% de concreto simple y 40% de agregado ciclópeo y buscar siempre que la capa quede lo más uniforme posible."<sup>18</sup>

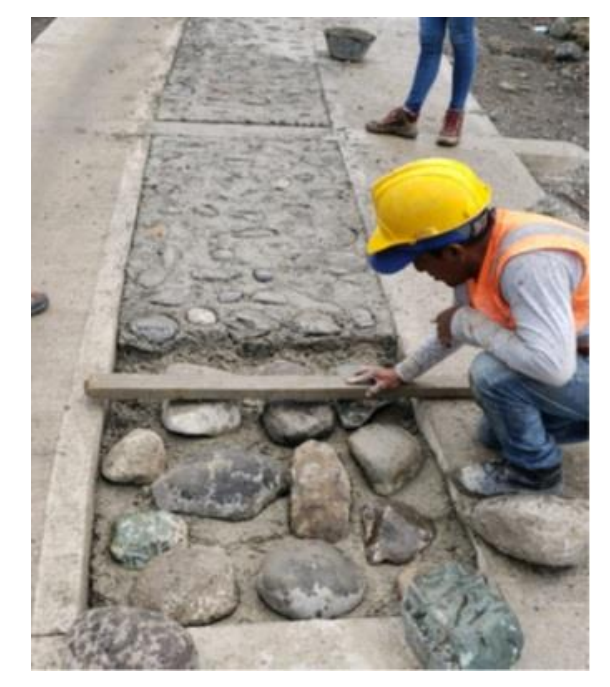

*Ilustración 59. Colocación Concreto Ciclópeo. Tomada in situ*

l <sup>18</sup> NVIAS, GUÍA DE DISEÑO DE PAVIMENTOS CON PLACA HUELLA. Descripción de Pavimento con Placa Huella, Colocación de la piedra pegada. Capítulo 2.7.2.

# **8.2.1.8. Berma, Cuneta y Bordillo.**

- **Berma.** Su construcción se realizó de la misma manera que la franja central en concreto ciclópeo con un ancho de 45 cm.
- **Cuneta.** La construcción de las cunetas se realizó de la misma manera que se realizaron las huellas en concreto reforzado con las mismas especificaciones. Se garantizó la pendiente establecida permitiendo la canalización de aguas lluvias para dirigirlas a las alcantarillas y aliviaderos.
- **Bordillo.** La construcción del bordillo de confinamiento se realizó siguiendo los diseños previos con un ancho superior de 15 cm, un ancho inferior de 20 cm y una altura de 50cm. Su acero de refuerzo consta de 2 barras longitudinales #4 y ganchos #3 cada 15 cm. Previa colocación del acero de refuerzo y las formaletas se procedió a su fundición.

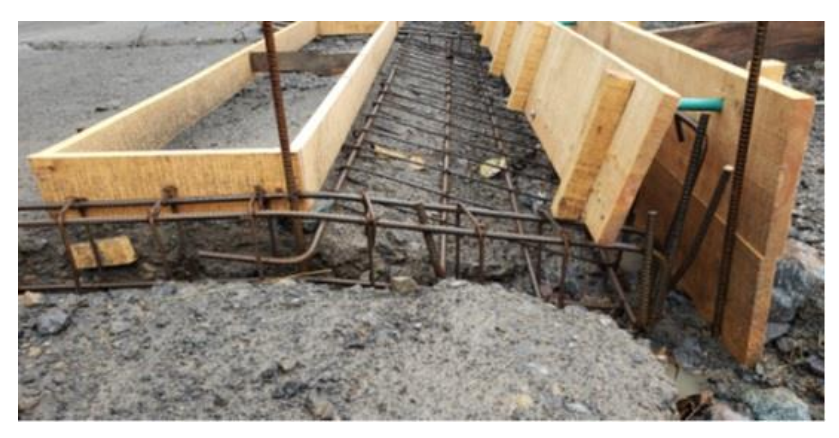

*Ilustración 60. Berma, Cuneta y Bordillo. Tomada in situ.*

# **8.2.1.9. Juntas.**

Al terminar la colocación del concreto ciclópeo, se procedió a la realización y sellado de las juntas de construcción con SIKAFLEX-401 PAVEMENT.

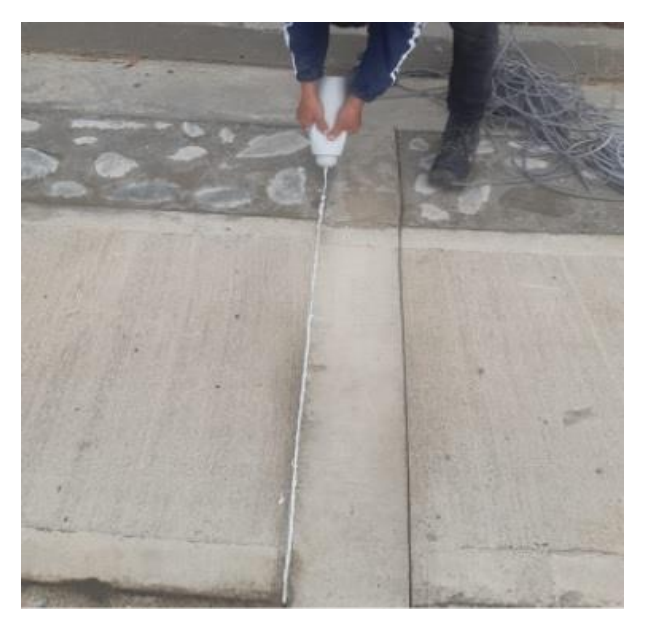

*Ilustración 61. Sellado de Juntas. Tomada in situ.*

Al terminar con todos los detalles se obtuvo una vía en placa huella de muy buena calidad.

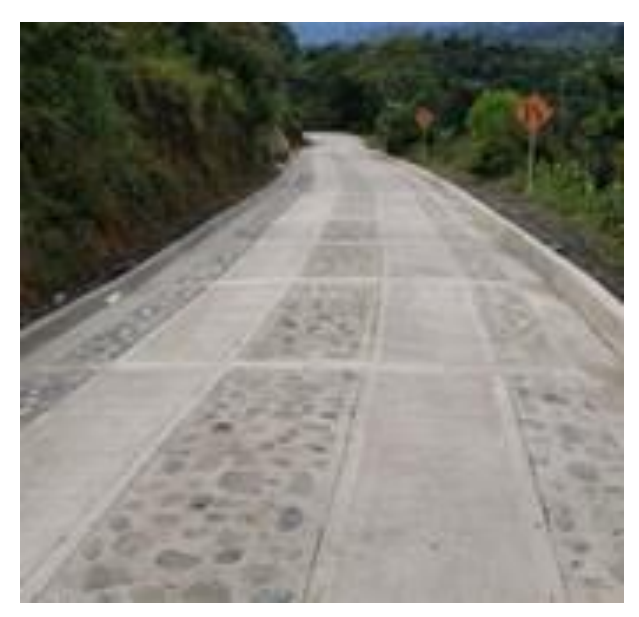

*Ilustración 62. Detalle Placa Huella Terminada. Tomada in situ.*

## **8.2.2. Otras Placa Huellas.**

Como se mencionó anteriormente, fueron varios proyectos de Placa Huellas en los cuales se participó como auxiliar de supervisión haciendo un seguimiento en cada una de las actividades teniendo en cuenta los lineamientos del INVIAS anteriormente descritos.

## **Placa Huella Las Cruces.**

Se participó en la supervisión de esta placa huella en las actividades de adecuación de la subrasante, extendido de subbase, colocación de aceros, de formaletas, terminación de placas y piedra pegada. Al final de mis actividades como auxiliar de supervisión de obras faltaba por terminar gran parte de los bordillos, cunetas y otras obras de drenaje que estaban especificadas en el contrato.

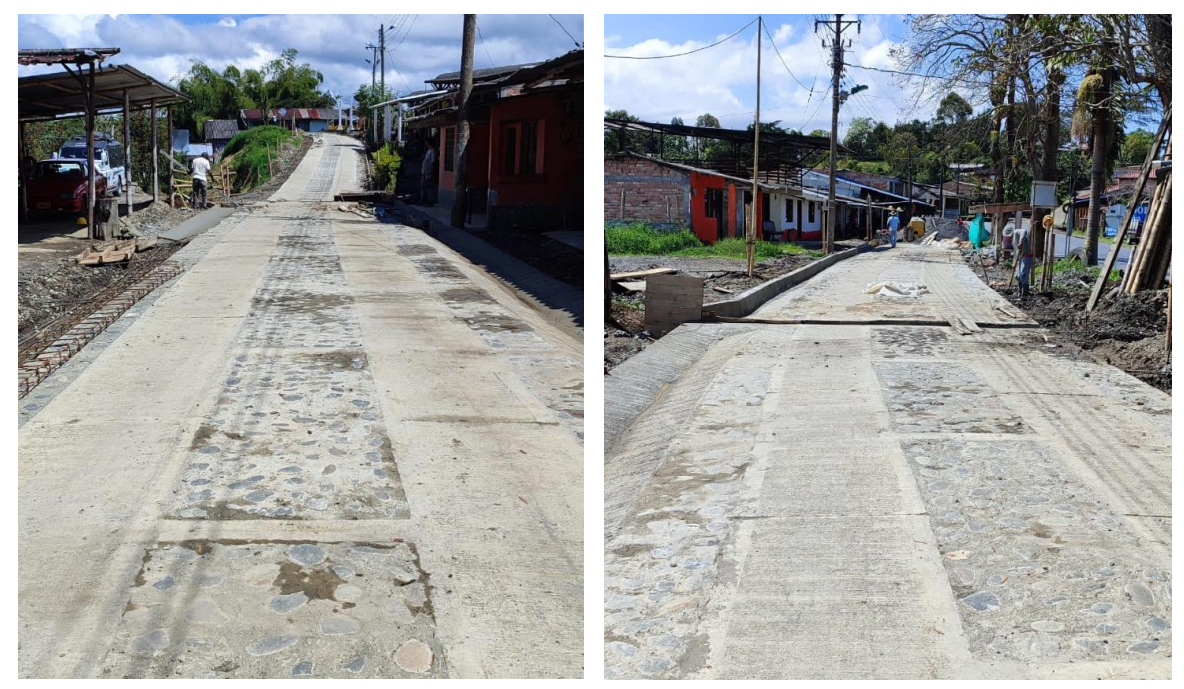

*Ilustración 63. Construcción Placa Huella Las Cruces. Tomada in situ.* 

# **Placa Huella El Altillo Sector Pastalito.**

Se participó en esta placa huella en las actividades de construcción de cunetas y bordillos. Al estar al tanto del avance de la obra, primeramente, se realizó una evaluación de la placa huella en su totalidad verificando la calidad de obra que se le entregará a la comunidad, respecto a esto se pudo evidenciar una placa huella de muy mala calidad, presentaba una superficie dispareja en algunas partes, unas riostras fundidas por encima de la superficie de la placa huella, en algunas partes se encontraba fisurado el concreto de la huella.

Por otra parte, la comunidad expresó ausencia del contratista e interventor durante gran tiempo de ejecución de la obra, de igual manera expresaban que en un tramo de la subrasante no se lo había mejorado ni se había extendido material de subbase, razón por la cual muchas de las falencias de la obra terminada.

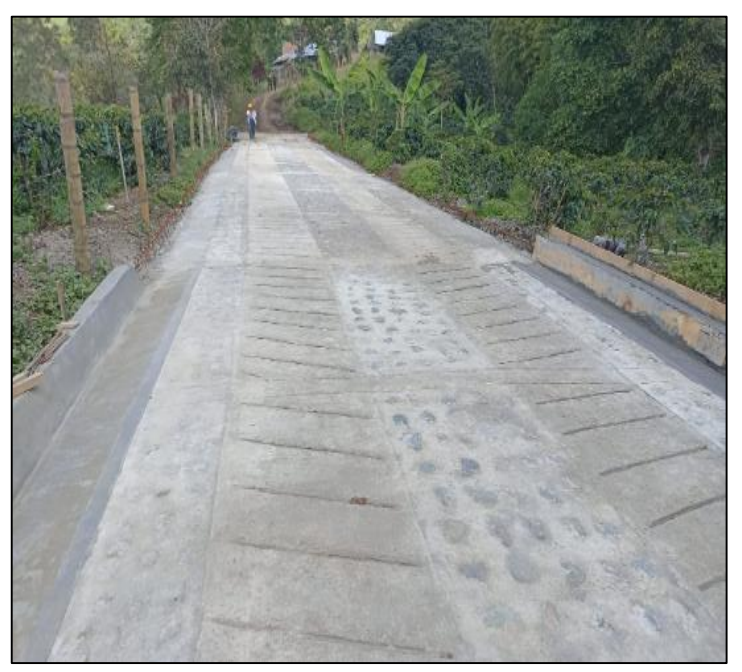

*Ilustración 64. Construcción Placa Huella Pastalito. Tomada in situ.* 

# **8.3. DILIGENCIAMIENTO DEL FORMATO ÚNICO DE VERIFICACIÓN DE HABITABILIDAD (FUVH).**

Existe un Subsidio Familiar de Vivienda de Interés Social Rural a un hogar al cual el Banco Agrario le ha asignado de manera condicionada con el fin de permitirle la realización de una solución de vivienda en zona rural. Esto permite al beneficiario del subsidio edificar una estructura habitacional que provea por lo menos un espacio múltiple (Sala y Comedor), dos habitaciones, saneamiento básico y las instalaciones y acometidas domiciliarias, lograda mediante la edificación de la misma en un sitio de propiedad de uno o más miembros del hogar postulante o en el que uno varios miembros del hogar demuestren la posesión quieta, pacifica e ininterrumpida por un periodo mínimo de cinco (5) años contados hasta la fecha de la postulación.

En este punto se realizó acompañamiento y apoyo en el diligenciamiento del Formato Único de Verificación de Habitabilidad, con el objetivo de revisar el cumplimiento de las condiciones de habitabilidad de las soluciones de vivienda entregadas a los beneficiarios del subsidio familiar de vivienda rural en el proyecto VISR denominado CONSTRUCCIÓN DE VIVIENDA NUEVA.

Existe una solicitud de diligenciamiento del Formato Único de Verificación de Habitabilidad para el proyecto de VISR (Vivienda de Interés Social Rural) denominado CONSTRUCCIÓN DE VIVIENDA NUEVA por parte del Banco Agrario de Colombia S.A., donde la entidad oferente tiene como finalidad constatar que la solución habitacional en la que se invirtió el subsidio de vivienda de interés social rural, no haya sido enajenada, arrendada, abandonada o levantada el patrimonio de familia constituido a favor del jefe del hogar, su conyugue o compañero(a) permanente y sus hijos menores, antes de cinco (5) años, contados a partir de la fecha del otorgamiento de la Escritura Pública en la que conste la entrega del inmueble.

70

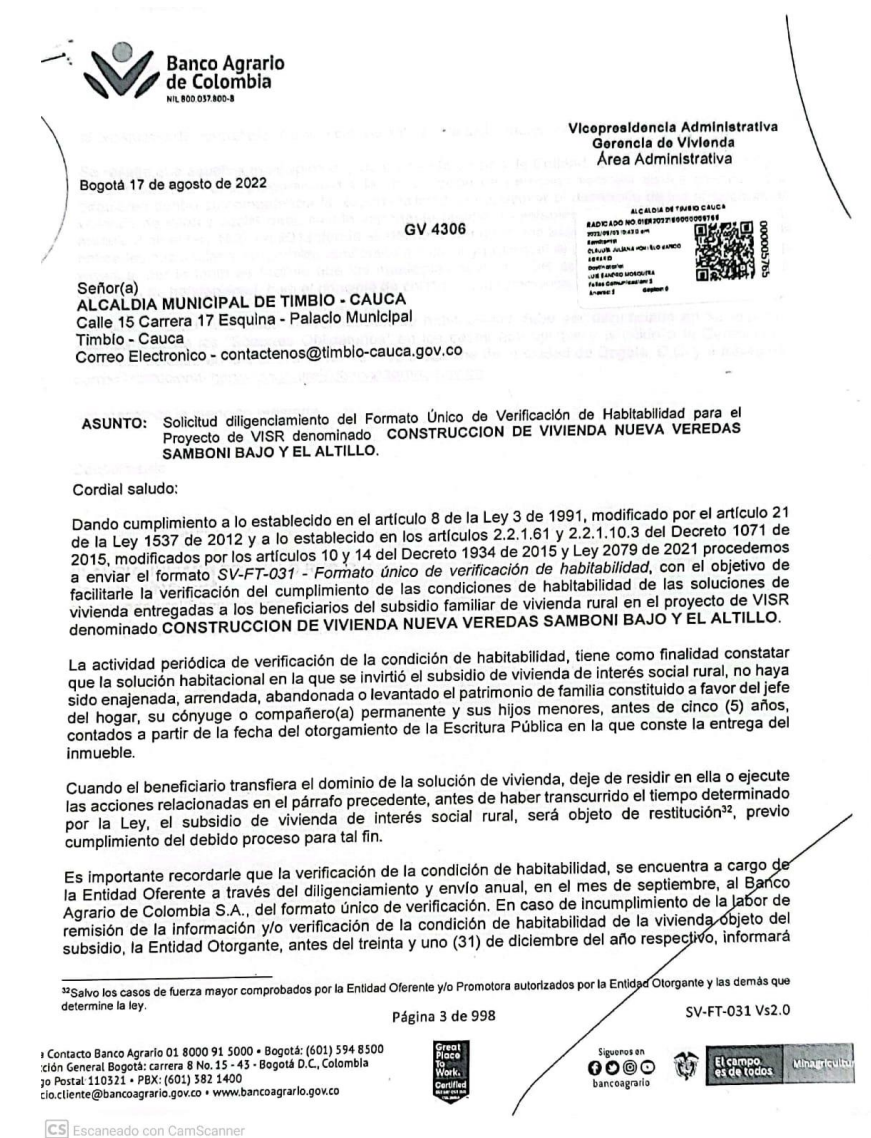

*Ilustración 65. Solicitud de Diligenciamiento de FUVH. Fuente: Archivos SPI.*

Debido a lo anterior fue se realizó un formato para la Verificación de Habitabilidad de la solución de vivienda entregada al hogar beneficiario para lo cual se diligenció el nombre e identificación del jefe del hogar, la firma de éste como aceptación de cumplimiento. En caso de que no cumpla, se diligenció la causa de incumplimiento y se anexaron los soportes respectivos según correspondiera.

| Alcaldía Municipal<br>de Timbío - Cauca<br>Dicienda Tundo |                                                | REPÚBLICA DE COLOMBIA<br>DEPARTAMENTO DEL CAUCA<br><b>MUNICIPIO DE TIMBÍO</b><br>NIT. 981500742-5<br><b>DILIGENCIAMIENTO FUVH</b> |                    |                  |                  |                 |  |                             |  |
|-----------------------------------------------------------|------------------------------------------------|----------------------------------------------------------------------------------------------------|--------------------|------------------|------------------|-----------------|--|-----------------------------|--|
|                                                           | FORMATO UNICO DE VERIFICACIÓN DE HABITABILIDAD |                                                                                                    |                    |                  |                  |                 |  |                             |  |
|                                                           |                                                |                                                                                                    | <b>LA CHORRERA</b> |                  |                  |                 |  |                             |  |
| <b>N°</b>                                                 | NOMBRE Y APELLIDO                              | <b>CEDULA</b>                                                                                                    | <b>CELULAR</b>     | <b>SI CUMPLE</b> | <b>NO CUMPLE</b> |                 |  |                             |  |
|                                                           |                                                |                                                                                                    |                    | <b>FIRMA</b>     |                  | CAUSA 1 CAUSA 2 |  | CAUSA 3   CAUSA 4   CAUSA 5 |  |
|                                                           | 1 VICKY VIVIANA BENITEZ ERAZO                  | 1063807656                                                                                                    | 3147951153         |                  |                  |                 |  |                             |  |
|                                                           | 2 MARISOL PINO ASTUDILLO                       | 25714999                                                                                                    | 3128592536         |                  |                  |                 |  |                             |  |
|                                                           | <b>3 SANDRA ROCIO MAGON CASTILLO</b>           | 1063811892                                                                                                    | 3137824220         |                  |                  |                 |  |                             |  |
|                                                           | 4 ANA ROSA GUTIEREZ.                           | 1087748913                                                                                                    | 3214599061         |                  |                  |                 |  |                             |  |
|                                                           | SELIZABETH PATIÑO TORO                         | 40081916                                                                                                    | 3228500296         |                  |                  |                 |  |                             |  |
|                                                           | <b>6 BOLIVAR ANTONIO MAGON CASTILLO</b>        | 1063810152                                                                                                    | 3216618415         |                  |                  |                 |  |                             |  |
|                                                           |                                                |                                                                                                    |                    |                  |                  |                 |  |                             |  |
|                                                           | <b>CAUSAS DE INCUMPLIMIENTO</b>                | <b>SOPORTES OBLIGATORIOS</b>                                                                                                    |                    |                  |                  |                 |  |                             |  |
|                                                           | CAUSA 1: Levanto el patrimonio de familia      | Escritura de levantamiento del patrimonio de familia                                                                              |                    |                  |                  |                 |  |                             |  |
|                                                           | CAUSA 2: Enajeno vendio la solucion            | Escritura de venta o enajenacion de la solucion de vivienda                                                                       |                    |                  |                  |                 |  |                             |  |
|                                                           | CAUSA 3: Arrendo la solucion                   | Contrato de arrendamiento de la solucion de vivienda                                                                              |                    |                  |                  |                 |  |                             |  |
|                                                           | CAUSA 4: vivienda deshabitada                  | Declaracion Extrajuicioo de un testigo                                                                                            |                    |                  |                  |                 |  |                             |  |
|                                                           | CAUSA 5: Uso diferente a la vivienda           | Declaracion Extrajuicioo de un testigo                                                                                            |                    |                  |                  |                 |  |                             |  |

*Tabla 3. Formato Único de Verificación. Fuente: Elaboración propia.*

La tabla anterior muestra un formato para su diligenciamiento para las personas beneficiadas de la vereda La Chorrera del municipio de Tímbio, Cauca. Son alrededor de 55 veredas incluyendo los barrios del casco urbano los beneficiados con el dicho proyecto, por lo tanto, en cada uno de esos lugares donde hubo beneficiados se llevó a cabo la verificación de habitabilidad.
## **8.4. ACTIVIDADES ADMINISTRATIVAS.**

- Elaboración de informes de supervisión con su respectivo registro fotográfico de las diferentes actividades de las obras supervisadas para entrega al secretario de planeación.
- Revisión de contratos de consultoría que tienen como objetivo la elaboración de estudios y diseños para la construcción de placa huellas en diferentes veredas del municipio de Timbío, Cauca.

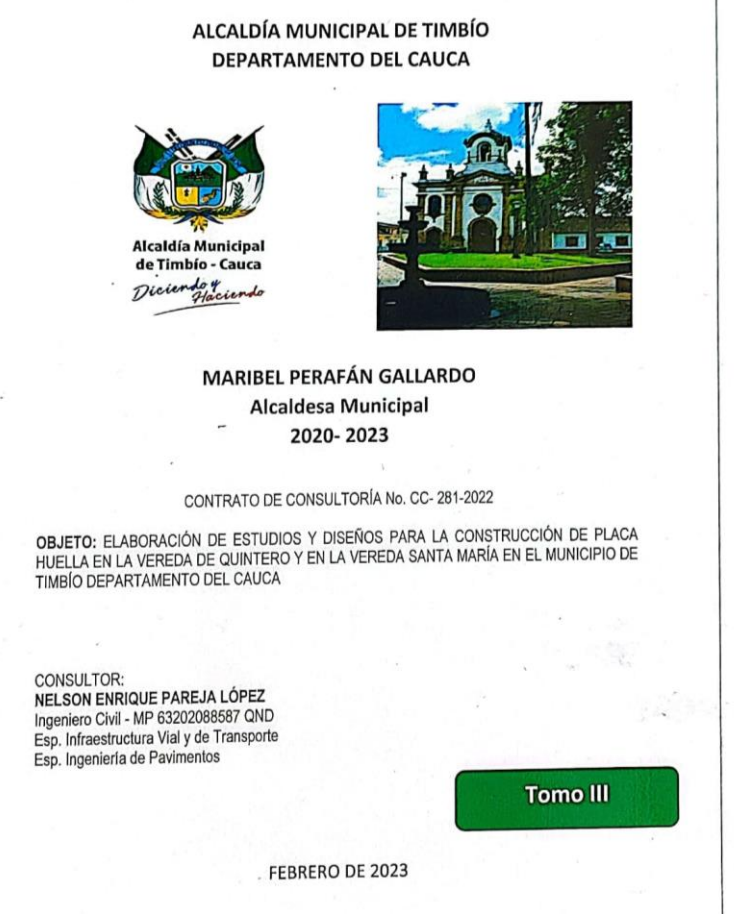

*Ilustración 66. Revisión de Contratos de Consultoría. Fuente: SPI.*

Se procedió a revisar cada uno de los tomos, en los cuales se encontraban los estudios y diseños para la construcción de placa huellas en diferentes veredas del municipio con su respectivo contrato. La revisión empezó conociendo detalladamente la propuesta técnica y económica presentada por parte del ingeniero consultor donde se describe detalladamente cada uno de los ítems comenzando desde el levantamiento topográfico hasta finalizar con el presupuesto para la construcción de obras de red terciaria. Posterior a esto se procede a comparar cada uno de los ítems con cada capítulo del tomo verificando que cada estudio y diseño se cumpliera a cabalidad.

En éste punto se encontraron errores en diferentes contratos de consultoría, entre los cuales están:

- No se realiza estudio de Tránsito, el cual se encuentra estipulado en el contrato.
- El consultor en gran parte de los documentos hace referencia a otras veredas y no a las del proyecto en cuestión. Utiliza el copiar-pegar de otros proyectos. (Aparecen en todos los tomos).
- El CBR de diseño dado por el estudio de suelos no es el mismo con el que trabajan al referirse si se necesita o no un material de mejoramiento para la subrasante (Cuando es menor a 3%).
- En el presupuesto nombra un material de mejoramiento, no sé si se refiera a la subbase o un material de mejoramiento con roca muerta, lo cual teniendo los resultados del estudio de suelos no es necesario (Roca muerta).
- En el diseño de pavimentos utiliza el documento de referencia de la Guía de Diseño de Pavimentos con Placa Huella del INVIAS. No se realiza el diseño de Bordillo, pero en el presupuesto si se encuentra.
- Participación en los diferentes comités técnicos, recorridos de obras tanto urbanas como rurales y reuniones convocadas por la Secretaría de

Infraestructura con diferentes entes del municipio, llevando una debida redacción de actas de comité como evidencia su realización.

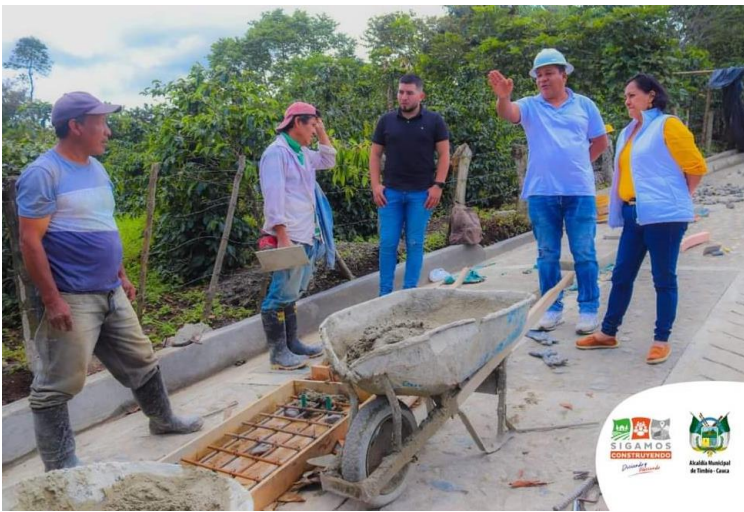

*Ilustración 67. Recorridos de Obra. Fuente: Página Alcaldía.*

 Apoyo a las diferentes problemáticas que viven los habitantes del casco urbano y rural en tema de infraestructura dirigiéndose al lugar del problema y dar un punto de vista técnico para solucionar dichos problemas.

## **9. CONCLUSIONES.**

- Con la pasantía en la Secretaría de Planeación e infraestructura se realiza un aporte fructífero para demostrar la calidad con la que describen los egresados de la Facultad de Ingeniería Civil de la Universidad del Cauca y su búsqueda por la mejora continua en el avance de la calidad de vida para la comunidad.
- Las supervisiones de obras presentaron un impacto positivo en su avance constructivo, ya que la presencia de un ente de control por parte de la Secretaría de Planeación permitió asegurar las solicitudes y los requerimientos hechos por esta entidad. Por otro lado, la sensación de ser vigilado, causa en el trabajador un sentido de responsabilidad para hacer las actividades de una forma más ajustada a la norma, evitando errores, mitigando las acciones correctivas en la fase de construcción, aumentando el rendimiento de entrega de obra y minimizando en cierta medida sobrecostos que se puedan haber presentado sin la presencia del ente supervisor.
- Se verificó la ejecución de los controles de calidad en la obra, comparando los diseños iniciales y lo ejecutado en obra, realizando mediciones, estando presente en los ensayos, toma de muestras, realizando inspecciones visuales e informes en los cuales se comunica al Secretario cualquier imprevisto presentado en la obra.
- Se analizaron las actividades constructivas desde el punto de vista del pasante concluyendo que los procedimientos en campo fueron ejecutados en su mayoría de una forma técnica, cumpliendo las normas que los rigen, atendiendo también a la experiencia de los constructores e interventores y demás personal de obra
- La realización de la pasantía permitió ver de manera directa que el contenido programático desarrollado en la Facultad de Ingeniería Civil a través de los cinco años de carrera profesional, es de suma importancia para generar

criterio en el egresado, siendo una buena guía en la formación del futuro profesional. Por otro lado, el enfrentarse a problemas reales en obra y ver la manera de solucionarlos, interactuar en el mundo laboral, crear contactos y conocer profesionales del campo laboral, hacen de la pasantía una experiencia muy enriquecedora en los conocimientos adquiridos, los cuales el pasante pondrá en práctica en su carrera profesional.

 En el transcurso de mi carrera fue mucho el aprendizaje que adquirí en las diferentes ramas de la ingeniería civil pero mi mayor aprendizaje fue en el área de pavimentos, es algo que me ha llamado la atención junto a la parte de construcción. Debido a esto, ha sido muy gratificante para mí el haber podido realizar la pasantía en algo que fue uno de los motivos para iniciar mi carrera como Ingeniero civil. Durante el transcurso de la pasantía me di cuenta que "la experiencia hace al maestro" y gracias a esto he podido afianzar mis conocimientos adquiridos en el alma mater.

## **BIBLIOGRAFÍA**

INVIAS, ESPECIFICACIONES GENERALES DE CONSTRUCCIÓN DE CARRETERAS. Excavación de la explanación, canales y préstamos, INV 210, 2022, artículo 210.1.1.

epm, INFRAESTRUCTURA LINEAL ALCANTARILLADO. Cajas de Registro para Domiciliaria en Andén o Zona Verde, NC-AS-IL02-14.

INVIAS, ESPECIFICACIONES GENERALES DE CONSTRUCCIÓN DE CARRETERAS. Mejoramiento de la subrasante con adición de materiales, INV 230, 2022, artículo 230.1.

INVIAS, ESPECIFICACIONES GENERALES DE CONSTRUCCIÓN DE CARRETERAS. Subbase granular, INV 320, 2022, Artículo 320.1.

TESIS, INSTITUTO POLITECNICO NACIONAL. El Pavimento de Concreto Hidráulico Premezclado en la Modernización y Rehabilitación de la Avenida Arboledas (Zacatecas), Fallas en los Pavimentos.

INVIAS, ESPECIFICACIONES GENERALES DE CONSTRUCCIÓN DE CARRETERAS. Pavimento de concreto hidráulico, INV 500, 2022, articulo 500.1.

INVIAS, ESPECIFICACIONES GENERALES DE CONSTRUCCIÓN DE CARRETERAS. Pavimento de concreto hidráulico, estudio de la mezcla y obtención de fórmula de trabajo. INV 500, 2022, articulo 500.4.3.

INVIAS, ESPECIFICACIONES GENERALES DE CONSTRUCCIÓN DE CARRETERAS. Pavimento de concreto hidráulico, colocación de antiadherentes. INV 500, 2022, articulo 500.2.2.1.3.1.

INVIAS, ESPECIFICACIONES GENERALES DE CONSTRUCCIÓN DE CARRETERAS. Acero de refuerzo, INV 640, 2022, articulo 640.1.

INVIAS, ESPECIFICACIONES GENERALES DE CONSTRUCCIÓN DE CARRETERAS. Rodillos vibratorios, INV 500, 2022, articulo 500.4.6.5.1.2.2.

ACI Committee 308 R "Guide to Curing Concrete", American Concrete Institute, Detroit, 2001.

INVIAS, ESPECIFICACIONES GENERALES DE CONSTRUCCIÓN DE CARRETERAS. Juntas transversales y longitudinales de contracción, INV 500, 2022, articulo 500.4.6.12.

INVIAS, ESPECIFICACIONES GENERALES DE CONSTRUCCIÓN DE CARRETERAS. Bordillos en concreto, INV 672, 2022., artículo 672.1.

epm, OBRAS CIVILES. Construcción de Andenes, NC-MN-OC08-03.

INVIAS, GUÍA DE DISEÑO DE PAVIMENTOS CON PLACA HUELLA. Descripción de Pavimento con Placa Huella, Subrasante. Capítulo 1.4.1.

INVIAS, GUÍA DE DISEÑO DE PAVIMENTOS CON PLACA HUELLA. Descripción de Pavimento con Placa Huella, Subrasante. Capítulo 1.4.2.

INVIAS, GUÍA DE DISEÑO DE PAVIMENTOS CON PLACA HUELLA. Descripción de Pavimento con Placa Huella, Resistencia del acero de refuerzo. Capítulo 2.3.

NVIAS, GUÍA DE DISEÑO DE PAVIMENTOS CON PLACA HUELLA. Descripción de Pavimento con Placa Huella, Riostra. Capítulo 1.4.3.2.

NVIAS, GUÍA DE DISEÑO DE PAVIMENTOS CON PLACA HUELLA. Descripción de Pavimento con Placa Huella, Colocación de la piedra pegada. Capítulo 2.7.2.